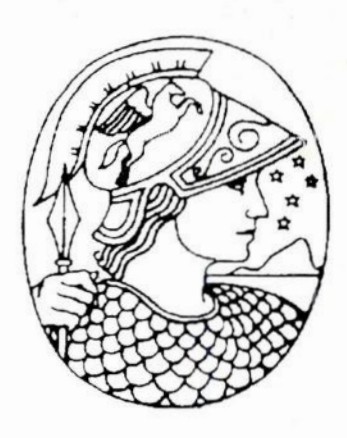

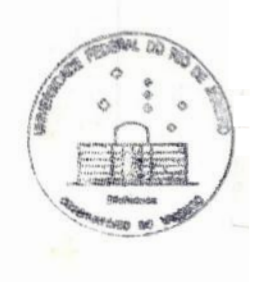

*Universidade Federal do Rio de Janeiro Centro de Ciências Matemáticas e da Natureza Instituto de Geociências*

*Departamento de Astronomia* - *Observatório do Valongo*

# *Análise Espectral de Estrelas de Tipo Solar*

*Jorge Albuquerque de Souza Corrêa*

*Orientador: Dr. Gustavo Frederico Porto de Mello (UFRJ/CCMN/IGeo/Departamento de Astronomia)*

*Projeto de Final de Curso para obtenção do título de Astrônomo*

*Rio de Janeiro* **—** *setembro de* **1999**

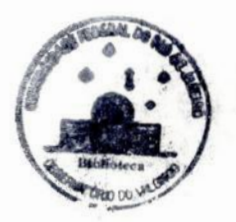

# "A PACIÊNCIA SÓ RESIDE NAQUELE QUE SABE VENCER-SE A SI MESMO"

(O Que Se Aprende Em Estrela D'Alva, Hilda Roxo)

*Dedico este trabalho àqueles que sempre estiveram presentes nos bons e maus momentos do meu caminhar na Terra, servindo de sustentáculo para o meu ser, permitindo que concluísse dignamente todas as etapas de minha vida até aqui.*

*à minha família,*

*Minha eterna gratidão.*

# *AGRADECIMENTOS*

Á minha família por apoiar a escolha de minha carreira e continuar me incentivando <sup>a</sup>seguir <sup>o</sup>meio científico. Agradeço todo carinho recebido.

Ao meu orientador, Dr. Gustavo Frederico Porto de Mello, pelos conselhos dados que muito contribuíram tanto para minha formação acadêmica quanto para meu crescimento pessoal. Agradeço <sup>a</sup>paciência que teve comigo, <sup>e</sup>por ter se mostrado um grande amigo. Talvez esta amizade tenha sido a maior aliada no esforço de superar as minhas dificuldades ao longo do curso. Obrigado.

Ao professor Gilson Vieira que, além de excelente mestre, teve a difícil tarefa de iniciar <sup>a</sup> caminhada de jovens recém chegados **à** universidade, os alunos do ano de 1993 (minha turma), mostrando-nos a realidade nua e crua da UFRJ e do curso que acabávamos de abraçar, tentando alertar que a astronomia não era apenas um mundo de sonhos como muitos ali pensavam, inclusive eu. Obrigado pela dica.

Ao professor Jorge de Albuquerque Vieira, meus agradecimentos por ter transmitido sabia mente a ciência em sua verdadeira essência, e por sempre em suas aulas fortalecer a auto-estima de seus alunos, fato que permitiu o descobrimento do meu valor como aluno e ser humano.

A professora Encarnación Amelia Martinez Gonzalez pelo zelo dedicado a cada aluno, confortando-nos com seu sorriso radiante. Meu agradecimento especial pela confiança depositada no meu desempenho acadêmico mesmo nas situações mais críticas. Obrigado.

Ao astrônomo Rundsthen de Nader agradeço suas dicas e ajudas no ramo da computação. Espero que continue sendo esta pessoa solidária que demonstrou ser comigo.

Agradeço **a** todos os professores do Observatório do Valongo por tudo aquilo que ensinaram, mantendo em boa parte do tempo uma excelente relação entre mestres e aprendizes, criando uma atmosfera sadia de convivência, o que talvez faça do Valongo um lugar mágico.

Ao CNPq por custear minha bolsa de iniciação científica durante o período de 1994 a 1997.

A Dra. Kátia Cunha pela cooperação com este trabalho ao observar os objetos que foram por mim analisados. Sem sua colaboração este trabalho não teria nem começado. Meus sinceros agradecimentos.

Finalmente, aos meus colegas da Astronomia que proporcionaram momentos de descontração e alegrias, dentro e fora da universidade, sem os quais a vida torna-se difícil de ser vivida. Valeu galera!

# *RESUMO*

Determinamos parâmetros atmosféricos e abundâncias de elementos químicos para <sup>6</sup> estrelas de tipo solar (HR2483, HR2569, HR3881, HR3951, HR4277, HR4496) através de uma análise diferencial detalhada em relação ao Sol de um conjunto homogêneo de espec tros de alta resolução e alta razão sinal-ruído.

Selecionamos 157 linhas de Fe I e 8 linhas de Fe II, medindo suas larguras equivalentes para derivarmos, com base nos equilíbrios de excitação e ionização, os parâmetros atmosféricos e metalicidades das estrelas da amostra. Medimos também 145 linhas dos seguintes elementos químicos: C, Mg, Si, Ca, Sc, Ti, V, Cr, Mn, Co, Ni, Cu, Y, Ba e Nd, para os quais obtemos razões de abundâncias químicas em relação ao ferro. Os erros decorrentes da análise das linhas atômicas estão na faixa de 0,05 dex a 0,12 dex em abundância, refletindo a vantagem do método diferencial que realizamos, fornecendo erros bem pequenos. As razões de abundâncias químicas dos elementos analisados seguem na maioria dos casos o padrão solar de abundância, dentro dos erros da análise.

A partir de índices de cores publicados na literatura para estes 6 objetos estelares, geramos temperaturas fotométricas para compararmos com as temperaturas de excitação da análise espectral. O acordo entre estas grandezas é excelente.

Derivamos as massas e idades das estrelas com base nos modelos de trajetórias evo lutivas e isócronas teóricas de Schaller et al. (1992). De posse das paralaxes HIPPARCOS (ESA, 1997), determinamos com boa precisão as gravidades astrométricas das estrelas, que estão em excelente acordo com os resultados de gravidade superficial decorrentes da análise espectroscópica.

Por fim, comparamos os resultados de nossa análise com os de outros autores que , possuíam, em suas amostras de estudo, os objetos por nós selecionados. A compatibilidade entre nossos valores com os destes autores foi boa dentro das margens de erro apresentadas.

Palavras-Chave: estrelas: tipo solar - estrelas: abundâncias - estrelas : parâmetros atmosféricos - estrelas: espectros - Galáxia: evolução química.

## *ABSTRACT*

Atmospheric parameters and chemical abundances for 6 solar type stars (HR2483, HR2569, HR3881, HR3951, **HR4277,** HR4496) are derived by means of a differential analysis with respect to the Sun, based on a homogeneous set of spectra of high resolving power and high signal-to—noise ratio.

157 lines of Fe **I** and 8 lines of Fe II were selected and measured in order to derive atmospheric parameters and metalicities for our sample stars, by means of the excitation and ionization equilibria. We have also measured 145 lines of the following chemical elements: C, Mg, Si, Ca, SC, Ti, V, Cr, Mn, Co, Ni, Cu, Y, Ba and Nd, for which we obtained relative abundances with respect to iron. The uncertainties of the abundances lie between 0.05 dex and 0.12dex. Such relatively small errors are a consequence of our differential method of analysis. The chemical abundances of the stars follow, in general, the solar abundance pattern, within the erros.

Color indices, published in the literature for these 6 stellar objects, are used to derive photometric temperatures, which we compare to the excitation temperatures obtained in our spectroscopic analysis. The agreement between these parameters is excellent.

The mass and age for each star were derived from Schaller et al. (1992) stellar evolutionary grids. The astrometric surface gravities are derived with good precision using the HIPPARCOS paralaxes (ESA, 1997). The values of the astrometric gravities are in perfect agreemen<sup>t</sup> with the ones derived from the spectroscopic analysis.

Finally, our results are compared with those obtained by other authors who have analyzed some stars in common with our sample. If the uncertainties of the different analysis are considered, the results reveal good mutual agreement.

Keywords: stars: solar type – stars: abundances – stars: atmospheric parameters – stars: spectra **—** Galaxy: chemical evolution.

# *ÍNDICE*

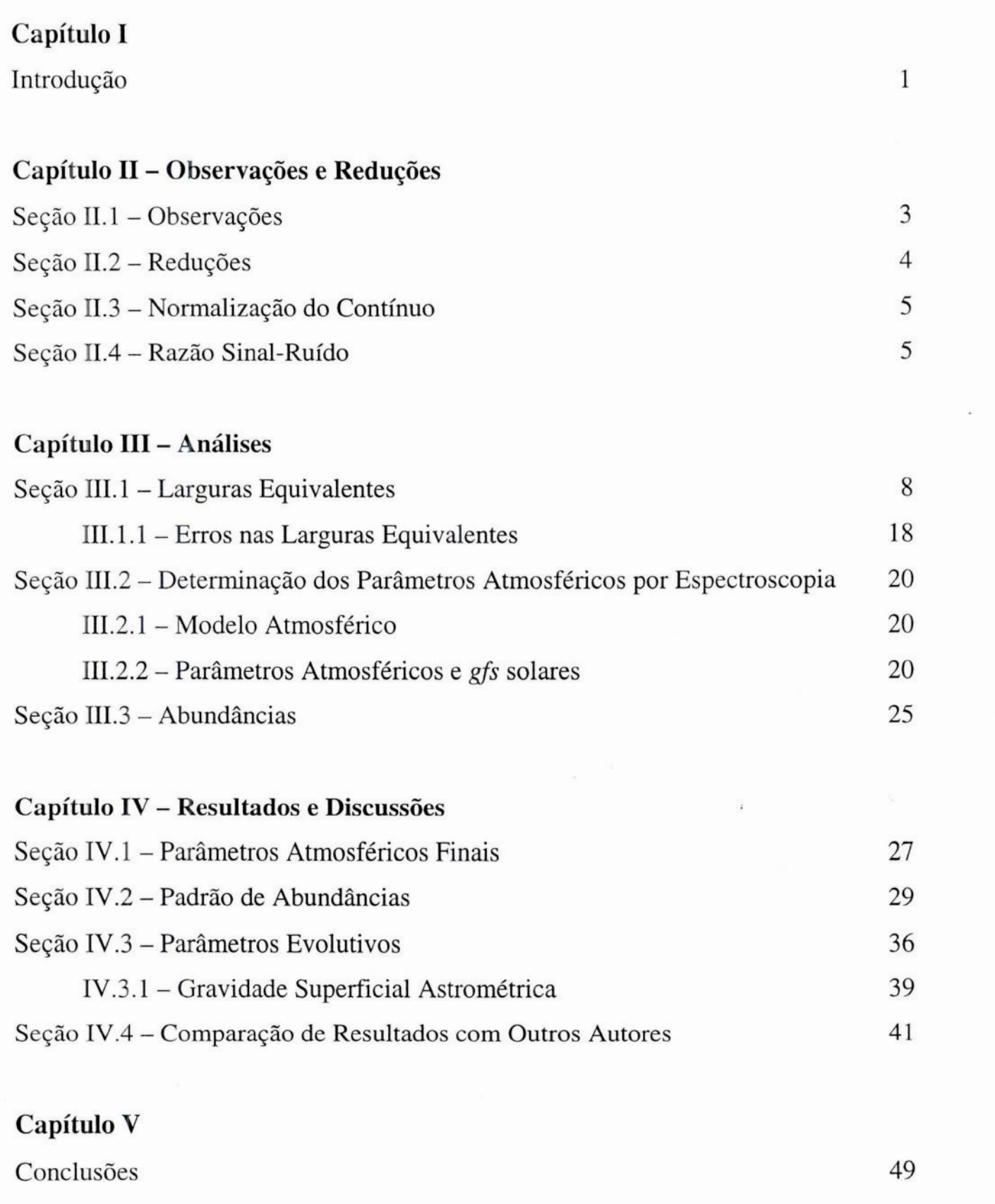

Referências

51

## **CAPÍTULO1**

# **INTRODUÇÃO**

Estrelas de tipo solar, i.e., aquelas que possuem uma classe espectral semelhante **à** do Sol, constituem um grupo estelar de destaque no estudo da evolução química da Galáxia, particularmente na análise da distribuição de abundâncias químicas para estrelas na vizinhança solar.

A motivação de melhor compreendermos o comportamento dessas estrelas é devido ao fato delas apresentarem uma grande dispersão de idades e por preservarem as abundâncias originais das nuvens interestelares das quais se condensaram. Assim, temos a possibilidade de analisar estrelas desde as mais jovens até as mais antigas e, portanto, verificarmos a evolução da composição química destes objetos ao longo do tempo. Uma outra causa que corrobora para a importância destas estrelas **é** a semelhança do seus tipos espectrais com o Sol, permitindo que derivemos abundâncias confiáveis quando realizamos uma análise espectroscópica diferencial em relação ao Sol.

O interesse em conhecer a distribuição química na vizinhança do Sol, através de estrelas de tipo solar, teve um grande impulso após a publicação da análise de cerca de 200 estrelas de classes espectrais F e G feita por Edvardsson et al. (1993). Este trabalho veio confirmar com maior precisão a existência de diferentes metalicidades para estrelas de mesmas idade e posição na Galáxia, fato que já havia sido constatado por outros autores como da Silva (1975). Esta dispersão de meta licidades é indício de um enriquecimento complexo e heterogêneo do meio interestelar. Desse modo, o estudo destes objetos, através de análises espectroscópicas detalhadas, possibilita a com preensão dos mecanismos vinculados **à** evolução química da Galáxia, em particular na vizinhança do Sol, e assim podermos aperfeiçoar os modelos de estrutura e evolução galáticas.

Outros fatos recentes, que vieram intensificar o interesse por estrelas de tipo solar, foram as descobertas de planetas de grande massa orbitando em torno de objetos estelares, que em sua maioria têm tipos espectrais parecidos com o do Sol. Vários autores como Fuhrmann et al. (1997) <sup>e</sup> Gonzalez (1998) analisaram estrelas desse tipo que são candidatas a possuir um sistema planetário. A estrela **HR4277** (47 UMa) é uma delas, e esta faz parte de nossa amostra de objetos analisados.

Todos esses resultados reforçam a importância das estrelas de tipo solar. Neste trabalho, realizamos a análise espectroscópica detalhada e diferencial em relação ao Sol de 6 estrelas de tipo solar a fim de derivarmos com precisão seus parâmetros atmosféricos, razões de abundâncias para um total de 16 elementos químicos, e seus parâmetros evolutivos, tais como massas e idades.

 $-1-$ 

No capítulo II, fazemos a identificação dos 6 objetos, apresentando as características de seus espectros de acordo com os equipamentos usados nas observações, e tratamos ainda dos processos de redução e normalização dos espectros.

No capítulo III, explicamos todos os procedimentos utilizados na análise espectroscópica desde a medição de larguras equivalentes até a obtenção dos parâmetros atmosféricos e abundâncias químicas, com seus respectivos erros.

No capítulo IV, apresentamos os resultados da análise e os parâmetros evolutivos estelares obtidos, realizando a discussão dos mesmos, fazendo uma comparação destes resultados com aqueles obtidos por outros autores para algumas destas mesmas estrelas.

<sup>O</sup>capítulo V apresenta as conclusões finais deste projeto.

#### **CAPÍTULO II** *n*

## **OBSERVAÇÓESEREDUÇÓES**

#### II. 1 **— Observações**

Apresentamos na Tabela II.1 os 7 objetos observados para análise espectroscópica, fornecendo informações a respeito de seus tipos espectrais, valores médios da razão sinal-ruído S/R (discutida na seção II.4), classes de luminosidade e diversos índices fotométricos.

Os espectros echelle destes objetos foram obtidos pela Dra. Kátia Cunha (CNPq/ Observatório Nacional), em fevereiro de 1993, com o espectrógrafo echelle Cassegrain Sandiford acoplado ao telescópio de 2,1 metros do Observatório McDonald (Texas, EUA). Foram também obtidos os ar quivos usuais de *bias*, *flat-field* e espectros de comparação tório-argônio. Estes espectros apresentam um poder resolutor de 50 mil ( $R = \lambda / \Delta \lambda$ ). O valor da resolução instrumental foi obtido através da análise do gráfico de distribuição de FWHM (Full Width Half Maximíum, i.e., largura a meia altura de um perfil gaussiano) vs. Largura Equivalente (seção III.1) das linhas de tório-argônio medidas em três regiões espectrais distintas: o início, o meio e o final da cobertura espectral observada. Neste gráfico, verificamos que as mais fracas estruturas isoladas possuíam uma FWHM  $(\Delta \lambda)$  de 0,11Ã. Estas linhas fracas possuem uma largura infinitesimal em comparação com a largura do perfil instrumental, então expressam bem a medida da resolução do espectro, o que, em  $\lambda$ 5500, corresponde ao poder resolutor supracitado.

Tais espectros echelle compreendem 25 ordens. Foram perdidas 3 ordens pelos seguintes motivos: a sexta ordem foi afetada por um conjunto de linhas intensas denominadas tripleto do magnésio ( $\lambda\lambda$  5167, 5173, 5184 Mg I), rebaixando de maneira apreciável o contínuo aparente desta ordem; as ordens 14 <sup>e</sup>15 apresentaram seus perfis ópticos superpostos devido a um defeito característico deste espectrógrafo echelle. A cobertura espectral total da amostra é  $\lambda\lambda$  5006-5966, tendo a primeira ordem um intervalode 42 **Á** e <sup>a</sup>última de 50 Á. Devido **<sup>à</sup>**perda das ordens citadas,as regiões λλ 5185-5206 e λλ 5469-5538 não estão incluídas na cobertura espectral efetivamente usada.

 $-3-$ 

**Tabela** II. 1 **-** Objetos analisados com **identificação**HR, HD, nome, tipo espectral e índices de cor. (B **-** V) e **V** foram extraídos do *Bright Star Catalogue* (Hoffleit e Jaschek, 1982); os índices (b - y) e β são de Olsen (1983,1993 e 1994), Crawford et al. (1966) e Crawford & Barnes (1970); o índice (V *-* K) de **Johnson**et al. (1966, 1968); os índices (V—I)do sistema *Cousins* e ( $B_T$  -  $V_T$ ) e a paralaxe  $\pi$  com seus respectivos erros para cada objeto são do Catálogo HIPPARCOS (ESA, 1997); a S/R média dos espectros de cada objeto **é** explicada no texto.

| HR                                            | 2483            | 2569                     | 3881    | 3951                                                | 4277            | 4496            |             |
|-----------------------------------------------|-----------------|--------------------------|---------|-----------------------------------------------------|-----------------|-----------------|-------------|
| HD                                            | 48682           | 50692                    | 84737   | 86728                                               | 95128           | 101501          |             |
| Nome                                          | $56\psi^5$ Aur  | 37 Gem                   | -       | 20 LMi                                              | 47 UMa          | 61 UMa          | Ganimedes   |
| <b>Tipo Espectral</b>                         | G0 <sub>V</sub> | G0 <sub>V</sub>          | G0.5 Va | G <sub>2</sub> Va <sub>H<math>\delta</math>-1</sub> | G0 <sub>V</sub> | G8 <sub>V</sub> | <b>G2 V</b> |
| $\pi \times 10^{-3}$ (" de arco)              | 60,56           | 57,89                    | 54,26   | 67,14                                               | 71,04           | 104,81          |             |
| $\sigma_{\pi}$ x 10 <sup>-3</sup> (" de arco) | 0,73            | 0,90                     | 0,74    | 0,83                                                | 0,66            | 0,72            |             |
| S/R                                           | 280             | 230                      | 360     | 320                                                 | 320             | 290             | 280         |
| V                                             | 5,25            | 5,73                     | 5,09    | 5,36                                                | 5,05            | 5,33            | 5,1         |
| $B-V$                                         | 0,56            | 0,57                     | 0,62    | 0,66                                                | 0,61            | 0,72            | -           |
| $b-y$                                         | 0,360           | 0,317                    | 0,393   | 0,416                                               | 0,382           | 0,444           | -           |
| β                                             | 2,640           | 2,593                    | 2,607   | 2,599                                               | 2,606           | 2,572           |             |
| $V-I$                                         | 0,65            | 0,70                     | 0,68    | 0,74                                                | 0,69            | 0,78            |             |
| $V-K$                                         | -               | $\overline{\phantom{0}}$ | 1,395   | $\overline{\phantom{0}}$                            | -               | 1,74            |             |
| $B_T - V_T$                                   | 0,622           | 0,660                    | 0,692   | 0,758                                               | 0,689           | 0,838           |             |

#### 11.2. Reduções

A redução dos espectros echelle foi realizada com o pacote Image Reduction and Analysis Facility (IRAF, fornecido pela Association of Universitiesfor Research in Astronomy **-** AURA, EUA). As imagens de *flat-field* e dos objetos foram corrigidas do *bias*. Após isto, as imagens estelares foram divididas pelas imagens *flat-field*. Seguiu-se um procedimento padrão no qual as ordens echelle foram transformadas em espectros unidimensionais. Escalas de comprimento de onda foram criadas nos espectros a partir de espectros de comparação tório—argônio. O erro interno médio obtido do ajuste polinomial pixel- $\lambda$  nos espectros de Th-Ar é de 0,005 Å. Cada ordem *echelle* foi então corrigida para uma escala de comprimentos de onda de repouso (correção doppler). Estas etapas de trabalho foram realizadas pelo Dr. Licio da Silva (CNPq/ Observatório Nacional) e Flávia Pedroza Lima (UFRJ/ Observatório do Valongo).

### II. **3** - Normalização do Contínuo

Regiões de contínuo aparente foram selecionadas, para cada ordem, no espectro de Ganimedes, satélite de Júpiter. Este satélite foi observado como um representante do espectro do Sol. Esta seleção foi efetuada com base no Solar Flux Atlasfrom 296 nm to *1300* nm (Kurucz et al., 1984), que será denominado Atlas Solar daqui por diante.

Nesta etapa de redução dos dados, utilizamos o pacote computacional LARGEQUI (Magalhães & da Silva, 1990). Este programa roda em computadores IBM-PC e permite a seleção de pontos e janelas de contínuo aparente, i.e., porções do espectro abrangendo pelo menos **5** pixels que não contenham linhas espectrais. Para λλ 5000-5500 foram selecionadas na média 4 janelas de contínuo por ordem; para λλ 5500-6000, 7 janelas. Isto mostra que o número de linhas no espectro reduz—se sensivelmente **à** medida que caminhamos na direção de comprimentos de onda na região do vermelho, aumentando o número de regiões de contínuo aparente. Realizamos um ajuste de minimos-quadrados aos pontos selecionados. Escolhemos o polinômio de grau o mais baixo possível, para evitarmos curvaturas acentuadas. Utilizamos polinômios de  $1^{\circ}$  e  $2^{\circ}$  grau na maioria das ordens. Os espectros foram divididos pelos polinômios escolhidos a fim de colocarmos o fluxo do contínuo aparente dos espectros com valor unitário (figura H, la, lb, lc). Estes procedimentos de normalização foram também aplicados aos processos de redução dos espectros estelares, segundo os mesmos critérios adotados para os espectros de Ganimedes.

### H. **4 —** Razão Sinal-Ruído

O ruído R de janelas espectrais selecionadas nos espectros **é** obtido pela flutuação root mean square, que mede a dispersão do ruído (equação **11.1).**

$$
R = \left[\sum_{i} (F_i - \langle F \rangle)^2\right]^{1/2} \tag{II.1}
$$

Onde,

F<sub>i</sub> – fluxo de um determinado pixel;

<F> **—** valor médio de fluxo na janela.

Sendo o sinal S a informação sobre o fluxo de radiação captada, nas janelas de contínuo aparente do espectro este sinal é representado pelo valor médio de fluxo <F> dos pixels contidos nas respectivas janelas. Assim, podemos definir a razão Sinal-Ruído (S/R) de cada janela através da equação II.2.

$$
S/R = \langle F \rangle / [\sum_{i} (F_i - \langle F \rangle)^2]^{1/2}
$$
 (II.2)

Para uma certa ordem (espectro) o valor da S/R decorre da média entre as S/R de cada janela selecionada nesta ordem. Por sua vez, a média das S/R de cada ordem (discriminadas na seção II.1) fornece o valor médio da S/R do objeto. É este valor médio que está listado na tabela II.1.

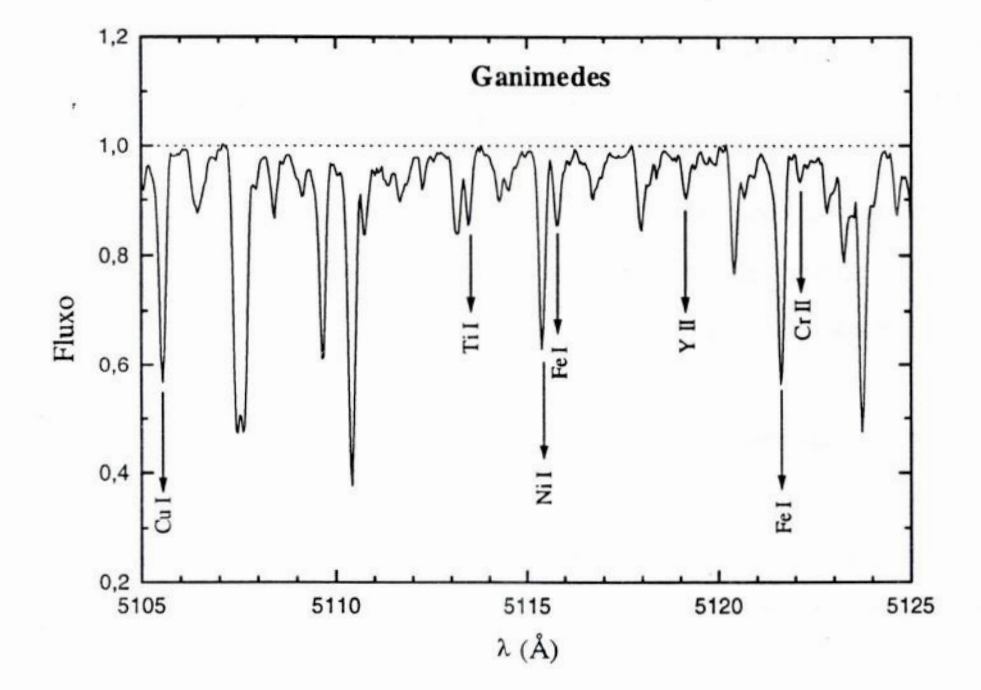

Figuras II. 1a- Exemplo de uma região normalizada do espectro de Ganimedes, com o fluxo do contínuo de valor unitário, e algumas linhas atômicas identificadas.

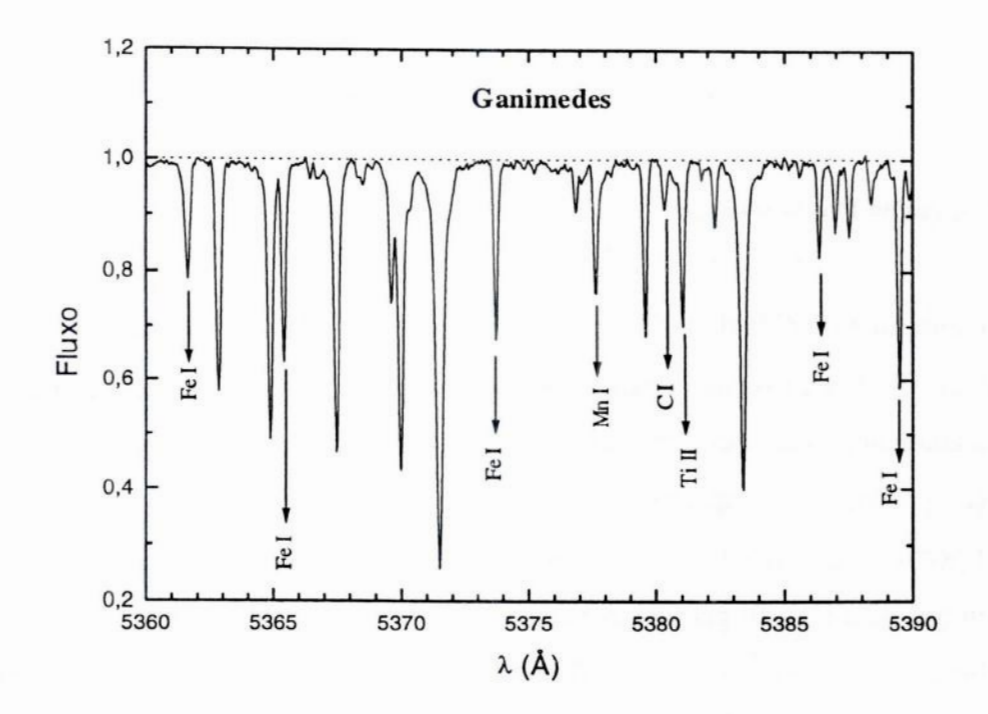

25.000.000

Figura II. 1b - O mesmo da fig. II.1a.

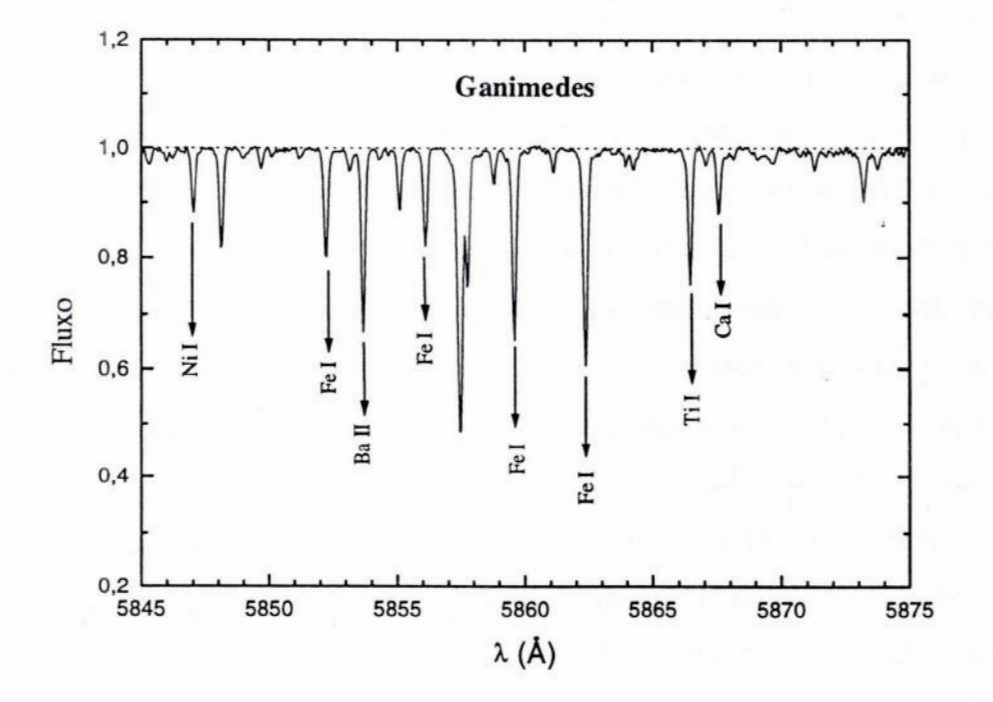

Figura II. 1c - O mesmo da fig. II.1a.

 $-7-$ 

 $\mathbf{r}$ 

## **CAPÍTULO** rn

## **ANÁLISES**

#### **III. 1** *-* Larguras **Equivalentes**

 $\overline{\phantom{a}}$ 

A seleção e medida de linhas espectrais têm como objetivo fornecer o valor de suas larguras equivalentes  $(W_\lambda)$ , a partir das quais podemos derivar os parâmetros atmosféricos estelares (seção  $\text{III.2}$ ) e as abundâncias de elementos químicos (seção  $\text{III.3}$ ) responsáveis pela formação destas linhas de absorção presentes nos espectros observados.

<sup>O</sup>perfil verdadeiro das linhas atômicas (também denominado perfil de Voigt) **é** o resultado da convolução de um perfil gaussiano com um perfil lorentziano. A origem do perfil gaussiano está na distribuição maxwelliana de velocidades decorrente da agitação térmica dos átomos, caracteri zando o *alargamento doppler térmico*, que domina a formação de linhas fracas e moderadamente intensas na região central do perfil da linha. Já o perfil lorentziano é consequência da perturbação dos níveis de energia atômica, devido **à** interação entre os átomos do meio, caracterizando o alar gamento colisional que promove a formação de asas nos perfis das linhas intensas.

O perfil observado, medido nos espectros, é a convolução do perfil verdadeiro com o perfil instrumental, que é aproximadamente gaussiano. Como, para a nossa resolução, o perfil instrumental é mais largo que <sup>o</sup>perfil verdadeiro, temos então que, para linhas fracas e moderadamente intensas, o perfil observado será gaussiano. Este fato não se aplica a linhas intensas ou muito inten sas, que apresentam forte influência das asas lorentzianas no perfil da linha. Consideramos, em nossa amostra, linhas muito intensas aquelas que apresentavam  $W<sub>λ</sub>$ s superiores a 110 mÅ, pois no gráfico que relaciona a profundidade das linhas com as  $W<sub>3</sub>$ s obtido para Ganimedes (figura III.1), verificamos que o processo de saturação das linhas começa efetivamente a partir de 110 mÅ. Evitamos então selecionar linhas com  $W<sub>3</sub>$ s superiores a tal magnitude, com exceção dos elementos químicos que apresentam poucas linhas dentro de nossa cobertura espectral.

A seleção de linhas relativamente isoladas, i.e., sem influência ou superposição de outras linhas, foi realizada nos espectros de Ganimedes, a partir de critérios visuais e da comparação com o Atlas Solar, dentro dos limites de normalização, ou seja, na região do espectro compreendida entre <sup>o</sup> primeiro e o último pontos de contínuo aparente selecionados **—** em casos excepcionais extrapolamos valores menores que ] **à** dos limites de normalização. Baseamo—nos no Catálogo de Utrecht —

 $-8-$ 

The Solar Spectrum 2935 Å to 8770 Å (Moore et al., 1966) – para a identificação das linhas e de possíveis contaminações nos seus perfis. Procuramos, nestes espectros, linhas atômicas fracas e moderadamente intensas ( $W_{\lambda}$  entre 4 mÅ e 110 mÅ). A seleção de linhas fracas com o valor citado é justificada pela qualidade de nossos espectros. Como pode ser verificado na página 19 da subseção III.1.1, o valor de 4 mÅ está aproximadamente na margem de confiabilidade 2σ do erro observado nas medidas das  $W_{\lambda}$ s. Em Ganimedes, foram separadas e medidas 157 linhas de Fe I, 8 linhas de Fe II e um total de 145 linhas incluindo os seguintes elementos químicos: C, Mg, Si, Ca, Sc, Ti, V, Cr, Mn, Co, Ni, Cu, Y, Ba e Nd. Estas linhas serviram como lista de referência para a medida de linhas nas estrelas.

Utilizamos o pacote LARGEQUI para obtermos as W<sub>1</sub>s das linhas (tabela III.1). Este programa, entre outras possibilidades, permite o ajuste gaussiano, pelo método dos mínimosquadrados, sobre o perfil observado da linha, fornecendo a profundidade, a dispersão gaussiana, o centro e a  $W_{\lambda}$  da linha.

Uma alternativa permitida pelo pacote é o ajuste de gaussianas múltiplas (até 4 linhas). Este procedimento é muito útil quando da existência de linhas parcialmente superpostas, permitindo que o valor das medidas, para cada uma das linhas em questão, seja bem determinado.

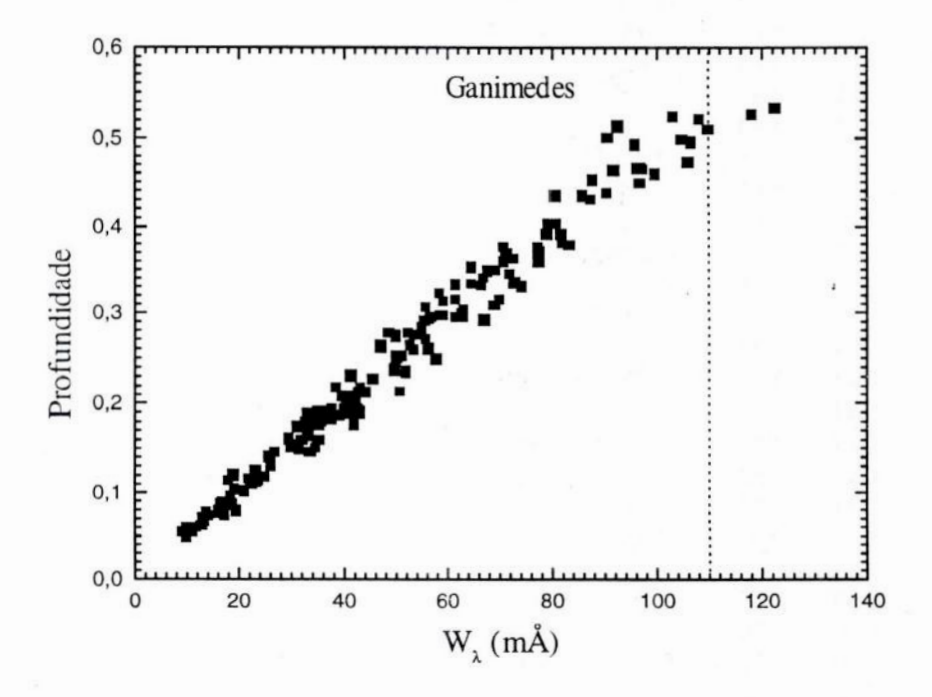

Figura III.1 - Gráfico que relaciona a profundidade de linhas medidas em Ganimedes com suas respectivas larguras equivalentes. Notamos que existe uma relação linear entre estas grandezas até o limite de 110mÅ. A partir deste ponto a relação denota uma suave curvatura, caracterizando o início do processo de saturação das linhas em Ganimedes.

 $-9-$ 

Algumas linhas atômicas apareciam em ordens *echelle* vizinhas. As  $W<sub>λ</sub>$ s destas linhas foram obtidas da média entre os valores medidos em cada ordem quando estes possuíam boa concordância. Caso houvesse grande discrepância entre os valores das  $W_{\lambda}$ s, a ordem que apresentava o espectro mais confiável, i.e., aquele que possuia um número razoável de pontos de contínuo aparente <sup>e</sup>não indicava um possível rebaixamento provocado por linhas intensas presentes na região normalizada, era escolhida para determinar as  $W_{\lambda}$ s das linhas em questão.

þ

Ė

Ė

Tabela **III.** 1 *—* Linhas selecionadas e medidas nos **7** objetos da amostra, que se encontram listadas por ordem de elemento químico e por comprimento de onda crescente. São fornecidos os valores de potencial de excitação  $\chi$  em elétrons-volts (eV), log gf (ver subseção III.2.2) e o valor bruto de W<sub>2</sub> para cada linha, em cada objeto. Os valores de log gf das linhas com estrutura hiperfina estão relacionados na tabela III. 2.

| $\lambda(\AA)$ | El.            | $\chi$ (eV) | log gf                   | $W_{\lambda}$ (mÅ)<br><b>Ganimedes</b> | $W_{\lambda}$ (mÅ)<br><b>HR2483</b> | $W_{\lambda}$ (mÅ)<br>HR2569 | $W_{\lambda}$ (mÅ)<br><b>HR3881</b> | $W_{\lambda}$ (mÅ)<br><b>HR3951</b> | $W_{\lambda}$ (mÅ)<br><b>HR4277</b> | $W_{\lambda}$ (mÅ)<br><b>HR4496</b> |
|----------------|----------------|-------------|--------------------------|----------------------------------------|-------------------------------------|------------------------------|-------------------------------------|-------------------------------------|-------------------------------------|-------------------------------------|
| 5052,151       | C <sub>I</sub> | 7,68        | $-1,14$                  | 45,6                                   | 57,5                                | 17,2                         | 58,0                                | 51,5                                | 54,8                                | 27,3                                |
| 5380,322       | C <sub>I</sub> | 7,68        | $-1,69$                  | 18,7                                   | 30,1                                | 17,2                         | 31,4                                | 27,4                                | 26,4                                | 15,2                                |
| 5711,095       | Mg I           | 4,34        |                          | 99,7                                   | 91,3                                | 82,6                         | 105,5                               | 112,9                               | 97,1                                | 108,4                               |
| 5785,286       | Mg I           | 5,11        | $-1,86$                  | 46,9                                   | 43,7                                | 31,8                         | 50,0                                | 62,3                                | 47,0                                | 50,9                                |
| 5621,621       | Si I           | 5,08        | $-2,49$                  | 10,8                                   | 10,8                                | 5,8                          | 15,7                                | 15,7                                | 12,0                                | 10,8                                |
| 5645,618       | Si I           | 4,93        | $-1,96$                  | 38,8                                   | 39,0                                | 29,2                         | 47,0                                | 51,7                                | 40,2                                | 36,8                                |
| 5665,563       | Si I           | 4,92        | $-1,98$                  | 38,3                                   | 40,8                                | 32,0                         | 51,1                                | 51,1                                | 40,6                                | 39,5                                |
| 5666,686       | Si I           | 5,61        | $-1,58$                  | 27,5                                   | 28,2                                | 22,8                         | 37,6                                | 40,5                                | 29,7                                | 26,9                                |
| 5684,493       | Si I           | 4,95        | $-1,63$                  | 57,7                                   | 58,6                                | 46,4                         | 69,0                                | 71,4                                | 61,0                                | 56,8                                |
| 5690,433       | Si I           | 4,93        | $-1,81$ .                | 47,2                                   | 51,0                                | 39,5                         | 54,5                                | 59,0                                | 49,8                                | 45,5                                |
| 5701,108       | Si I           | 4,93        | $-2,04$                  | 34,5                                   | 36,6                                | 26,8                         | 45,2                                | 50,2                                | 37,8                                | 37,9                                |
| 5708,405       | Si I           | 4,95        | $-1.36$                  | 74,9                                   | 74,6                                | 59,3                         | 85,5                                | 87,4                                | 76,1                                | 72,5                                |
| 5753,645       | Si I           | 5,61        | $-1,25$                  | 47,0                                   | 50,3                                | 34,2                         | 56,0                                | 67,1                                | 49,6                                | 45,7                                |
| 5772,149       | Si I           | 5,08        | $-1,61$                  | 51,7                                   | 53,5                                | 40,0                         | 62,6                                | 65,8                                | 51,2                                | 49,1                                |
| 5793,079       | Si I           | 4,93        | $-1,92$                  | 41,3                                   | 45,5                                | 32,2                         | 46,9                                | 54,2                                | 45,0                                | 40,2                                |
| 5948,548       | Si I           | 5,08        | $-1,18$                  | 80,1                                   | 83,5                                | 69,2                         | -                                   | 97,7                                | 82,3                                | 80,2                                |
| 5260,390       | Ca I           | 2,52        | $-1,65$                  | 37,2                                   | 38,3                                | 28,6                         | 41,6                                | 47,9                                | 37,2                                | 40,2                                |
| 5261,708       | Ca I           | 2,52        | $-0,55$                  | 102,9                                  | 99,6                                | 88,6                         | 110,6                               | 115,3                               | 102,0                               | 113,2                               |
| 5349,469       | Ca I           | 2,71        | $-0,43$                  | 101,2                                  | 91,4                                | 81,9                         | 103,8                               | 105,3                               | 97,4                                | 102,2                               |
| 5581,979       | Ca I           | 2,52        | $-0,68$                  | 93,7                                   | 88,1                                | 75,6                         | 98,2                                | 101,5                               | 89,5                                | 104,2                               |
| 5588,764       | Ca I           | 2,52        | $-0,13$                  | 142,3                                  | 135,1                               | 119,7                        | 142,9                               | 154,2                               | 137,5                               | 167,1                               |
| 5590,126       | Ca I           | 2,52        | $-0,79$                  | 86,0                                   | 85,7                                | 68,3                         | 97,5                                | 99,8                                | 84,3                                | 99,8                                |
| 5867,572       | Ca I           | 2,93        | $-1,55$                  | 24,2                                   | 21,1                                | 23,1                         | 24,9                                | 31,8                                | 21,9                                | 29,2                                |
| 5239,823       | Sc II          | 2,45        |                          | 61,6                                   | 65,2                                | 53,5                         | 75,9                                | 73,7                                | 65,4                                | 56,1                                |
| 5318,361       | Sc II          | 1,36        | $\overline{\phantom{0}}$ | 13,1                                   | 16,7                                | 12,7                         | 26,8                                | 23,0                                | 18,0                                | 11,7                                |
| 5657,880       | Sc II          | 1,51        |                          | 67,6                                   | 75,9                                | 60,6                         | 85,5                                | 79,4                                | 74,6                                | 58,8                                |
| 5667,153       | Sc II          | 1,50        | -                        | 33,4                                   | 41,4                                | 30,4                         | 50,1                                | 48,5                                | 39,8                                | 31,0                                |
| 5669,040       | Sc II          | 1,50        | $\overline{\phantom{0}}$ | 35,2                                   | 44,4                                | 31,5                         | 51,1                                | 47,2                                | 41,8                                | 28,9                                |
| 5684,198       | Sc II          | 1,51        | $\qquad \qquad$          | 35,1                                   | 43,7                                | 32,2                         | 53,6                                | 49,5                                | 44,3                                | 32,7                                |
| 5016,168       | Ti I           | 0,85        | $-0,58$                  | 64,1                                   | 58,7                                | 57,0                         | 75,1                                | 86,8                                | 67,0                                | 78,4                                |
| 5022,874       | Ti I           | 0,83        | $-0,52$                  | 67,8                                   | 65,0                                | 60,0                         | 84,0                                | 86,8                                | 71,8                                | 88,6                                |
| 5024,850       | Ti I           | 0,82        | $-0,24$                  | 80,0                                   | 70,8                                | 63,3                         | 83,7                                | 92,2                                | 79,0                                | 81,9                                |

Tabela III.1 (cont.)

| $\lambda(\mathbf{A})$ | El.             | $\chi$ (eV) | log gf                   | $W_{\lambda}$ (mÅ)<br>Ganimedes | $W_{\lambda}$ (mÅ)<br><b>HR2483</b> | $W_{\lambda}$ (mÅ)<br><b>HR2569</b> | $W_{\lambda}$ (mÅ)<br><b>HR3881</b> | $W_{\lambda}$ (mÅ)<br><b>HR3951</b> | $W_{\lambda}$ (mÅ)<br><b>HR4277</b> | $W_{\lambda}$ (mÅ)<br><b>HR4496</b> |
|-----------------------|-----------------|-------------|--------------------------|---------------------------------|-------------------------------------|-------------------------------------|-------------------------------------|-------------------------------------|-------------------------------------|-------------------------------------|
| 5036,471              | Ti I            | 1,44        | 0,20                     | 74,3                            | 66,0                                | 65,5                                | 87,5                                | 84,2                                | 83,3                                | 81,4                                |
| 5038,403              | Ti I            | 1,43        | $-0,07$                  | 62,1                            | 46,4                                | 51,3                                | 63,7                                | 78,0                                | 67,4                                | 74,0                                |
| 5038,696              | Ti I            | 3,83        | 1,96                     | 57,5                            | $\qquad \qquad \blacksquare$        | -                                   | $\overline{\phantom{0}}$            | 67,3                                | 53,3                                |                                     |
| 5039,964              | Ti I            | 0,02        | $-1,03$                  | 79,2                            | 69,4                                | 64,9                                | 81,5                                | 95,0                                | 83,6                                | 86,1                                |
| 5062,104              | Ti I            | 2,16        | $-0,16$                  | 25,8                            | 20,7                                | 18,7                                | 33,0                                | 34,8                                | 21,5                                | 35,0                                |
| 5064,658              | Ti I            | 0,05        | $-0,68$                  | 93,6                            | 79,5                                | 72,5                                | 98,5                                | 115,5                               | 87,3                                | 102,5                               |
| 5071,491              | Ti I            | 1,46        | $-0,55$                  | 38,8                            | 33,7                                | 26,3                                | 34,7                                | 45,5                                | 29,8                                | 64,4                                |
| 5087,062              | Ti I            | 1,43        | $-0,86$                  | 26,0                            | 18,3                                | 24,7                                | 35,2                                | 68,9                                | 29,2                                | 41,3                                |
| 5113,448              | Ti I            | 1,44        | $-0,78$                  | 29,1                            | 25,0                                | 19,4                                | 42,0                                | 44,6                                | 26,9                                | 41,2                                |
| 5145,464              | Ti I            | 1,46        | $-0,63$                  | 35,0                            | 27,7                                | 24,8                                | 38,1                                | 51,3                                | 31,9                                | 41,7                                |
| 5147,482              | Ti I            | 0.00        | $-1.69$                  | 52,7                            | 36,1                                | 35,9                                | 53,7                                | 60,8                                | 52,6                                | 62,2                                |
| 5152,190              | Ti I            | 0,02        | $-1,94$                  | 40,4                            | 24,1                                | 28,9                                | 42,5                                | 44,1                                | 37,4                                | 47,5                                |
| 5210,392              | Ti I            | 0,05        | $-0,57$                  | 99,6                            | 87,9                                | 78,3                                | 96,5                                | 108,6                               | 87,4                                | 111,7                               |
| 5219,706              | Ti I            | 0,02        | $-2,15$                  | 30,5                            | 19,5                                | 18,0                                | 31,7                                | 44,4                                | 22,4                                | 47,0                                |
| 5282,402              | Ti I            | 1,05        | $-1,21$                  | 27,3                            | 25,9                                | 20,2                                | 24,0                                | 31,9                                | 23,3                                | 30,4                                |
| 5295,784              | Ti I            | 1,07        | $-1,58$                  | 12,9                            | 9,1                                 | 7,8                                 | 17,1                                | 21,4                                | 11,9                                | 19,2                                |
| 5338,333              | Ti I            | 0,83        | $-1,54$                  | 22,7                            | 22,8                                | $\overline{\phantom{0}}$            | 32,0                                | 35,6                                | 20,4                                | 25,3                                |
| 5426,258              | Ti I            | 0,02        | $-2,90$                  | 6,5                             | $\qquad \qquad$                     | $\qquad \qquad -$                   | 7,6                                 | 12,6                                | 5,5                                 | 12,0                                |
| 5648,578              | Ti I            | 2,49        | $-0,27$                  | 11,6                            | 8,9                                 | 6,1                                 | 11,9                                | 18,1                                | 10,0                                | 14,3                                |
| 5679,933              | Ti I            | 2,47        | $-0,57$                  | 5,5                             | 5,8                                 | $\qquad \qquad -$                   | 5,1                                 | 8,0                                 | 6,9                                 | 8,3                                 |
| 5716,455              | Ti I            | 2,30        | $-0,63$                  | 7,5                             | 5,0                                 | -                                   | 6,7                                 | 11,6                                | 5,4                                 | 9,5                                 |
| 5739,483              | Ti I            | 2,25        | $-0,63$                  | 8,5                             | 5,5                                 | 4,6                                 | 10,4                                | 12,8                                | 6,8                                 | 12,1                                |
| 5739,987              | Ti I            | 2,24        | $-0,66$                  | 8,1                             | 5,3                                 | -                                   | 10,2                                | 11,4                                | 6,7                                 | 9,8                                 |
| 5866,461              | Ti I            | 1,07        | $-0,85$                  | 44,7                            | 34,1                                | 29,9                                | 44,6                                | 57,1                                | 40,3                                | 57,8                                |
| 5880,270              | Ti I            | 1,05        | $-1,96$                  | 5,5                             | 3,4                                 | 4,9                                 | 6,5                                 | 9,8                                 | 6,1                                 | 9,8                                 |
| 5903,332              | Ti I            | 1,07        | $-2,01$                  | 4,5                             | 3,8                                 | -                                   | 10,0                                | 7,2                                 | 6,8                                 | 7,3                                 |
| 5922,123              | Ti I            | 1,05        | $-1,37$                  | 22,0                            | 14,1                                | 14,0                                | 32,3                                | 29,9                                | 17,7                                | 28,6                                |
| 5965,835              | Ti I            | 1,88        | $-0,46$                  | 26,2                            | 19,4                                | 30,1                                | $\overline{\phantom{0}}$            | -                                   | 26,9                                | 35,9                                |
| 5336,794              | Ti II           | 1,38        | $-1,73$                  | 73,1                            | 80,6                                | 69,5                                | 89,5                                | 84,2                                | 77,2                                | 66,9                                |
| 5381,031              | Ti II           | 1,57        | $-1,87$                  | 59,3                            | 68,4                                | 51,9                                | 74,3                                | 75,4                                | 64,6                                | 56,0                                |
| 5418,775              | Ti II           | 1,58        | $-2,14$                  | 47,1                            | 53,0                                | 42,7                                | 63,8                                | 58,0                                | 53,0                                | 41,9                                |
| 5670,858              | VI              | 1,08        |                          | 16,3                            | 13,6                                | 11,0                                | 17,8                                | 28,3                                | 16,9                                | 29,5                                |
| 5703,587              | VI              | 1,05        |                          | 29,9                            | 21,1                                | 16,6                                | 31,1                                | 47,1                                | 27,0                                | 40,8                                |
| 5727,057              | VI              | 1,08        | -                        | 40,1                            | 26,9                                | 22,5                                | 43,8                                | 55,2                                | 32,8                                | 52,9                                |
| 5817,080              | VI              | 1,89        | $\overline{\phantom{0}}$ | 13,7                            | 11,7                                | 10,7                                | $\qquad \qquad -$                   | 19,2                                | 14,5                                | 16,0                                |
| 5214,130              | Cr <sub>I</sub> | 3,37        | $-0,54$                  | 22,7                            | 19,8                                | 16,8                                | 23,0                                | 36,0                                | -                                   | 24,7                                |
| 5238,969              | CrI             | 2,71        | $-1,25$                  | 19,2                            | 12,7                                | 10,8                                | 18,8                                | 30,4                                | 17,2                                | 23,2                                |
| 5247,574              | CrI             | 0,96        | $-1,45$                  | 85,2                            | 75,5                                | 67,5                                | 86,4                                | 91,0                                | 83,0                                | 94,3                                |
| 5272,003              | CrI             | 3,45        | $-0,32$                  | 28,9                            | 27,4                                | 25,5                                | 32,2                                | 31,5                                | 29,5                                | 33,0                                |
| 5287,183              | CrI             | 3,44        | $-0,71$                  | 14,4                            | 10,6                                | $\overline{\phantom{a}}$            | 13,8                                | 18,7                                | 11,9                                | 15,1                                |
| 5296,702              | CrI             | 0,98        | $-1,29$                  | 92,9                            | 85,3                                | 78,9                                | 96,9                                | 104,4                               | 88,2                                | 108,4                               |
| 5300,751              | CrI             | 0,98        | $-1,98$                  | 61,3                            | 52,8                                | 44,4                                | 64,9                                | 75,3                                | 58,6                                | 71,9                                |
| 5304,185              | CrI             | 3,46        | $-0,51$                  | 20,6                            | 18,6                                | 13,0                                | 19,5                                | 25,6                                | 17,5                                | 23,2                                |
| 5312,863              | CrI             | 3,45        | $-0,46$                  | 23,2                            | 20,5                                | $\overline{\phantom{0}}$            | 29,9                                | 26,8                                | 25,2                                | 25,4                                |
| 5329,147              | CrI             | 2,91        | 0,04                     | 73,0                            | 68,6                                | 56,5                                | 76,3                                | 84,5                                | 68,3                                | 88,6                                |
| 5344,763              | CrI             | 3,45        | $-0,77$                  | 12,2                            | $-$                                 | -                                   | 14,2                                | 15,6                                | 10,1                                | 14,0                                |
| 5628,650              | Cr <sub>I</sub> | 3,42        | $-0,73$                  | 14,5                            | 12,9                                | 7,5                                 | 16,8                                | 21,7                                | 13,8                                | 17,5                                |
| 5783,866              | CrI             | 3,32        | $-0,17$                  | 42,7                            | 37,9                                | 27,4                                | 43,0                                | 55,4                                | 37,9                                | 49,8                                |
| 5784,976              | CrI             | 3,32        | $-0,41$                  | 31,0                            | 26,9                                | 18,6                                | 30,6                                | 41,7                                | 30,1                                | 37,9                                |
| 5787,926              | CrI             | 3,32        | $-0,17$                  | 42,8                            | 39,5                                | 34,1                                | 46,1                                | 55,9                                | 42,7                                | 51,5                                |
| 5844,608              | CrI             | 3,01        | $-1,59$                  | 4,2                             | 4,3                                 | $\qquad \qquad -$                   | 10,7                                | 7,0                                 | 4,3                                 | 7,4                                 |

 $-11-$ 

Tabela III.1 (cont.)

 $\bar{t}$ 

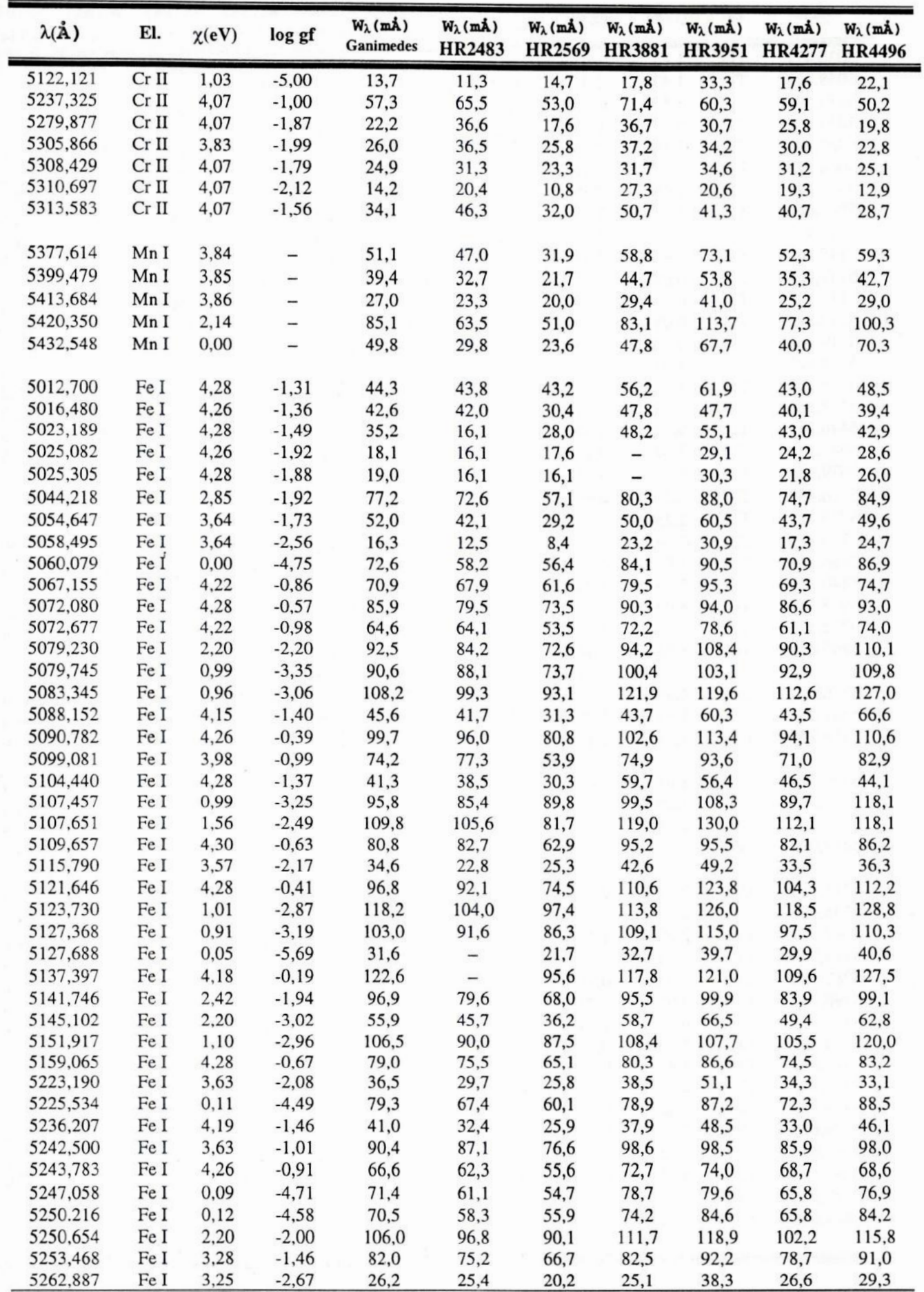

Tabela III.1 (cont.)

| $\lambda(\mathbf{A})$ | El.        | $\chi$ (eV) | log gf  | $W_{\lambda}$ (mÅ)<br>Ganimedes | $W_{\lambda}$ (mÅ)<br><b>HR2483</b> | $W_{\lambda}$ (mÅ)<br><b>HR2569</b> | $W_{\lambda}$ (mÅ)<br><b>HR3881</b> | $W_{\lambda}$ (mÅ)<br><b>HR3951</b> | $W_{\lambda}$ (mÅ)<br><b>HR4277</b> | $W_{\lambda}$ (mÅ)<br><b>HR4496</b> |
|-----------------------|------------|-------------|---------|---------------------------------|-------------------------------------|-------------------------------------|-------------------------------------|-------------------------------------|-------------------------------------|-------------------------------------|
| 5263,865              | Fe I       | 3,57        | $-1,49$ | 67,1                            | 67,0                                | 52,9                                | 72,1                                | 85,9                                | 66,3                                | 74,4                                |
| 5273,170              | Fe I       | 3,29        | $-1,08$ | 104,8                           | 95,3                                | 93,2                                | 103,6                               | 118,3                               | 102,0                               | 117,5                               |
| 5273,389              | Fe I       | 2,48        | $-1,99$ | 91,7                            | 86,3                                | 75,8                                | 101,3                               | 101,0                               | 85,3                                | 105,5                               |
| 5285,130              | Fe I       | 4,43        | $-1,40$ | 33,7                            | 28,8                                | 22,3                                | 39,6                                | 40,6                                | 30,0                                | 34,0                                |
| 5288,533              | $\rm Fe~I$ | 3,69        | $-1,50$ | 61,5                            | 57,0                                | 47,9                                | 68,8                                | 72,2                                | 60,7                                | 64,5                                |
| 5293,963              | Fe I       | 4,14        | $-1,62$ | 35,4                            | 33,1                                | 23,5                                | 42,9                                | 42,9                                | 32,6                                | 35,1                                |
| 5294,553              | Fe I       | 3,64        | $-2,54$ | 17,1                            | 14,7                                | 10,4                                | 20,6                                | 22,7                                | 13,7                                | 19,5                                |
| 5295,321              | Fe I       | 4,41        | $-1,50$ | 29,7                            | 28,0                                | 20,7                                | 37,0                                | 38,8                                | 28,5                                | 30,4                                |
| 5307,369              | Fe I       | 1,61        | $-2,86$ | 87,8                            | 87,3                                | 74,9                                | 95,4                                | 100,4                               | 85,7                                | 97,9                                |
| 5315,077              | Fe I       | 4,37        | $-1,40$ | 35,7                            | 33,7                                | 27,8                                | 40,4                                | 47,3                                | 34,3                                | 40,5                                |
| 5322,049              | Fe I       | 2,28        | $-2,88$ | 59,2                            | 53,8                                | 45,8                                | 68,2                                | 73,7                                | 59,3                                |                                     |
| 5326,149              | Fe I       | 3,02        | $-2,61$ | 39,0                            | 34,9                                | 27,8                                | 44,9                                | 50,3                                | 37,0                                | $\overline{\phantom{a}}$<br>46,4    |
| 5326,823              | Fe I       | 4,41        | $-1,74$ | 19,6                            | 15,9                                | 12,4                                | 19,1                                | 22,7                                | 16,3                                | 28,2                                |
| 5332,908              | Fe I       | 1,56        | $-2,74$ | 96,3                            | 87,9                                | 82,3                                | 103,3                               | 105,9                               | 90,8                                | 108,5                               |
| 5361,629              | Fe I       | 4,41        | $-1,07$ |                                 |                                     |                                     |                                     |                                     |                                     |                                     |
| 5365,407              | Fe I       |             |         | 50,9                            | 45,1                                | 32,6                                | 55,7                                | 65,9                                | 49,7                                | 61,6                                |
|                       |            | 3,57        | $-1,30$ | 77,3                            | 73,0                                | 63,9                                | 81,2                                | 86,1                                | 78,0                                | 84,9                                |
| 5373,716              | Fe I       | 4,47        | $-0,82$ | 61,6                            | 59,9                                | 47,1                                | 66,7                                | 74,6                                | 63,0                                | 68,9                                |
| 5376,836              | Fe I       | 4,29        | $-1,89$ | 18,5                            | 19,5                                | 13,7                                | 24,8                                | 26,8                                | 20,0                                | 20,6                                |
| 5379,581              | Fe I       | 3,69        | $-1,57$ | 58,6                            | 55,8                                | 44,2                                | 65,5                                | 70,2                                | 58,8                                | 64,9                                |
| 5386,340              | Fe I       | 4,15        | $-1,69$ | 31,9                            | 27,7                                | 20,5                                | 37,2                                |                                     | 32,1                                | 34,7                                |
| 5389,486              | Fe I       | 4,41        | $-0,54$ | 81,0                            | 80,2                                | 65,3                                | 90,1                                | $\qquad \qquad -$                   | 79,9                                | 89,5                                |
| 5395,222              | Fe I       | 4,44        | $-1,74$ | 18,7                            | 15,4                                | 11,0                                | 27,6                                | 27,4                                | 17,8                                | 20,6                                |
| 5398,287              | Fe I       | 4,44        | $-0,67$ | 72,0                            | 68,6                                | 57,2                                | 75,6                                | 80,6                                | 70,0                                | 77,7                                |
| 5405,358              | Fe I       | 4,39        | $-0,96$ | 57,9                            | 47,3                                | 38,6                                | 53,1                                | 69,4                                | 51,1                                | 67,3                                |
| 5406,779              | Fe I       | 4,37        | $-1,43$ | 35,0                            | 30,9                                | 23,5                                | 38,6                                | 49,3                                | 33,1                                | 39,2                                |
| 5409,139              | Fe I       | 4,37        | $-1,00$ | 56,7                            | 52,2                                | 41,1                                | 65,9                                | 71,9                                | 54,8                                | 59,6                                |
| 5412,791              | Fe I       | 4,43        | $-1,63$ | 23,5                            | 22,7                                | 15,8                                | 28,8                                | 34,7                                | 22,7                                | 24,7                                |
| 5417,042              | Fe I       | 4,41        | $-1,38$ | 35,5                            | 30,6                                | 23,9                                | 40,0                                | 45,9                                | 33,6                                | 38,1                                |
| 5436,302              | Fe I       | 1,01        | $-4,56$ | 40,3                            | 36,3                                | 27,5                                | 48,0                                | 51,0                                | 38,2                                | 44,0                                |
| 5436,596              | Fe I       | 2,28        | $-3,24$ | 43,1                            | 35,8                                | 27,6                                | 47,2                                | 55,1                                | 39,5                                | 54,3                                |
| 5441,347              | Fe I       | 4,31        | $-1,52$ | 33,2                            | 28,2                                | 23,3                                | 38,2                                | 44,4                                | 32,1                                | 37,7                                |
| 5461,559              | Fe I       | 4,44        | $-1,47$ | 30,0                            | 24,3                                | 18,3                                | 33,2                                | 39,4                                | 27,2                                | 32,5                                |
| 5462,970              | Fe I       | 4,47        | $-0,27$ | 97,2                            | 92,1                                | 77,3                                | 99,9                                | 107,7                               | 93,0                                | 102,9                               |
| 5464,288              | Fe I       | 4,14        | $-1,57$ | 38,4                            | 34,3                                | 27,2                                | 48,8                                | 49,8                                | 38,0                                | 42,0                                |
| 5466,993              | Fe I       | 3,57        | $-2,14$ | 36,8                            | 30,5                                | 21,0                                | 40,1                                | 48,2                                | 32,8                                | 38,6                                |
| 5543,199              | Fe I       | 3,69        | $-1,48$ | 63,2                            | 57,5                                | -                                   | 71,3                                | 69,4                                | 58,8                                | 66,0                                |
| 5543,944              | Fe I       | 4,22        | $-1,09$ | 59,0                            | 54,2                                | -                                   | 65,9                                | 66,4                                | 56,6                                | 62,2                                |
| 5546,514              | Fe I       | 4,37        | $-1,12$ | 50,3                            | 47,6                                | -                                   | 63,0                                | 60,0                                | 49,3                                | 54,5                                |
| 5549,958              | Fe I       | 3,69        | $-2,70$ | 11,2                            | 7,6                                 | -                                   | 12,6                                | 16,0                                | 8,8                                 | 14,0                                |
| 5560,220              | $\rm Fe~I$ | 4,43        | $-1,03$ | 52,4                            | 48,1                                | -                                   | 58,3                                | 58,3                                | 49,0                                | 54,9                                |
| 5562,716              | Fe I       | 3,27        | $-1,90$ | 61,5                            | 58,5                                |                                     | 71,6                                | 70,7                                | 59,8                                | 65,9                                |
| 5567,400              | Fe I       | 2,61        | $-2,27$ | 72,9                            | 58,4                                | -                                   | 76,6                                | 85,0                                | 63,0                                | 76,3                                |
|                       |            |             |         |                                 |                                     | -                                   |                                     |                                     |                                     |                                     |
| 5577,028              | Fe I       | 5,03        | $-1,37$ | 13,1                            | 12,2                                | -                                   | 15,5                                | 18,6                                | 11,3                                | 14,3                                |
| 5587,581              | Fe I       | 4,14        | $-1,59$ | 37,6                            | 35,4                                | 21,4                                | 39,9                                | 50,3                                | 34,6                                | 44,0                                |
| 5600,234              | Fe I       | 3,63        | $-2,13$ | 34,7                            | $\overline{\phantom{a}}$            | 13,2                                | 46,0                                | 45,5                                | 35,2                                | 38,2                                |
| 5607,669              | Fe I       | 4,15        | $-2,08$ | 16,6                            | 16,2                                | 8,5                                 | 17,2                                | 21,8                                | 13,7                                | 18,5                                |
| 5618,642              | Fe I       | 4,21        | $-1,30$ | 48,7                            | 46,9                                | 32,6                                | 54,0                                | 58,9                                | 46,3                                | 52,4                                |
| 5619,609              | Fe I       | 4,39        | $-1,45$ | 33,3                            | 29,5                                | 17,2                                | 33,7                                | 44,3                                | 30,4                                | 37,2                                |
| 5624,030              | Fe I       | 3,27        | $-2,13$ | 51,2                            | 47,7                                | 35,8                                | 57,2                                | 61,1                                | 50,5                                | 55,4                                |
| 5633,953              | Fe I       | 4,99        | $-0,28$ | 70,1                            | 65,3                                | 50,4                                | 73,2                                | 77,1                                | 67,8                                | 71,8                                |
| 5635,831              | Fe I       | 4,26        | $-1,48$ | 37,5                            | 32,0                                | 20,8                                | 40,0                                | 44,4                                | 35,0                                | 38,5                                |
| 5636,705              | Fe I       | 3,64        | $-2,40$ | 22,6                            | 17,5                                | 12,1                                | 25,9                                | 28,1                                | 20,3                                | 23,4                                |
| 5638,271              | Fe I       | 4,22        | $-0,75$ | 77,6                            | 73,8                                | 59,3                                | 83,4                                | 85,9                                | 75,7                                | 83,4                                |
| 5641,448              | Fe I       | 4,26        | $-0,95$ | 64,7                            | 60,8                                | 48,8                                | 72,3                                | 78,1                                | 64,2                                | 70,0                                |
| 5649,996              | Fe I       | 5,10        | $-0,78$ | 34,9                            | 35,1                                | 24,4                                | 40,7                                | 45,9                                | 35,4                                | 37,8                                |

 $-13-$ 

 $\overline{\mathcal{E}}$ 

Tabela III.1 (cont.)

 $\mathcal{A}$ 

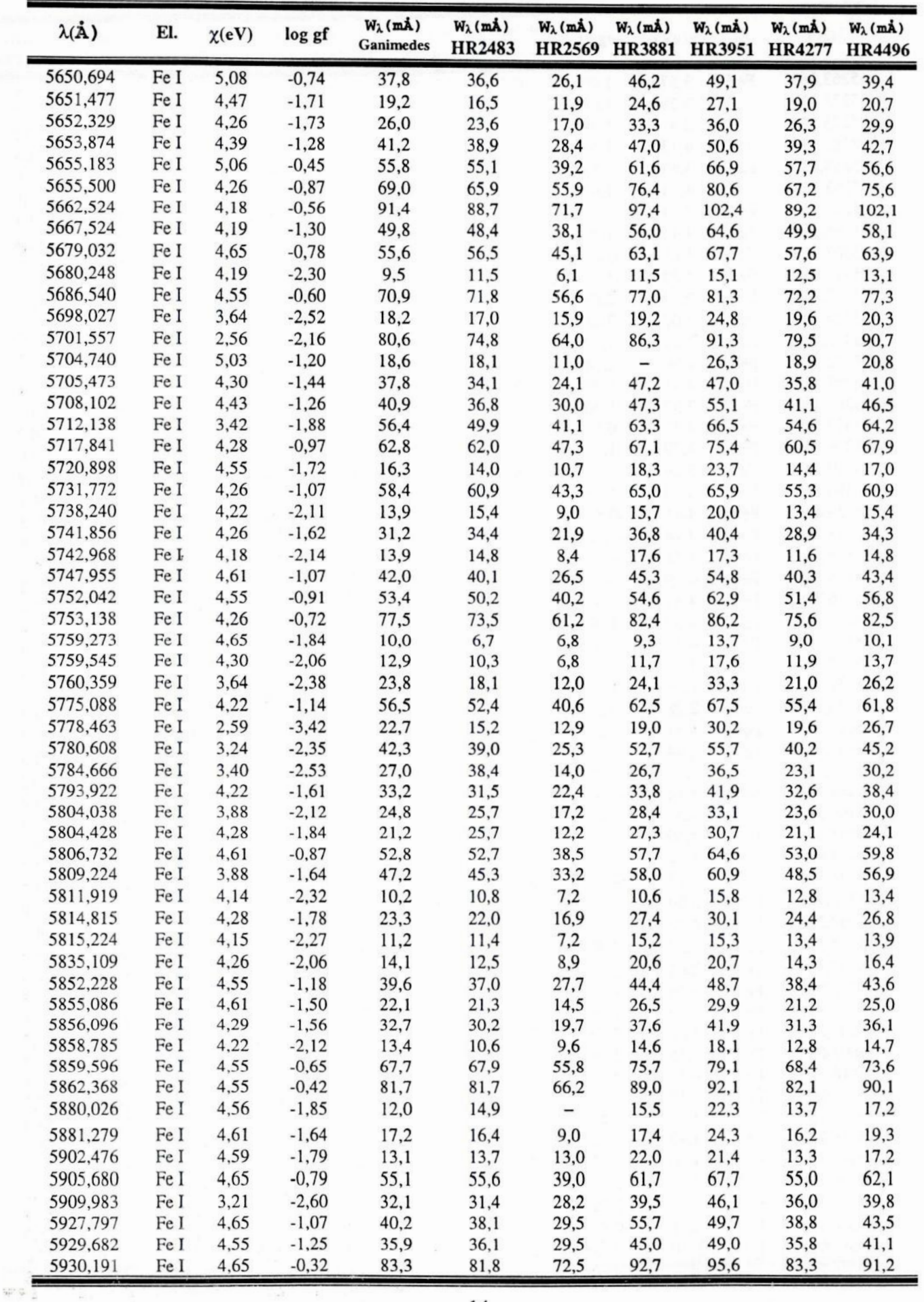

Tabela III.1 (cont.)

| $\lambda(\mathbf{A})$ | El.             | $\chi$ (eV)  | log gf                   | $W_{\lambda}$ (mÅ)<br><b>Ganimedes</b> | $W_{\lambda}$ (mÅ)<br><b>HR2483</b> | $W_{\lambda}$ (mÅ)<br>HR2569 | $W_{\lambda}$ (mÅ)<br><b>HR3881</b> | $W_{\lambda}$ (mÅ)<br><b>HR3951</b> | $W_{\lambda}$ (mÅ)<br><b>HR4277</b> | $W_{\lambda}$ (mÅ)<br><b>HR4496</b> |
|-----------------------|-----------------|--------------|--------------------------|----------------------------------------|-------------------------------------|------------------------------|-------------------------------------|-------------------------------------|-------------------------------------|-------------------------------------|
| 5934,665              | $\rm Fe~I$      | 3,93         | $-1,21$                  | 67,0                                   | 66,9                                | 60,4                         | 83,1                                | 83,7                                | 69,9                                | 81,2                                |
| 5949,346              | Fe I            | 0,91         | $-4,64$                  | 42,8                                   | 41,0                                | 24,5                         | -                                   | 53,0                                | 35,8                                | 50,8                                |
| 5952,726              | Fe I            | 3,98         | $-1,24$                  | 62,8                                   | 57,8                                | 45,9                         |                                     | 71,8                                | 59,4                                | 66,3                                |
| 5956,706              | Fe I            | 0,86         | $-4,53$                  | 50,0                                   | 42,7                                | 36,6                         |                                     | 61,6                                | 47,1                                | 62,0                                |
| 5100,656              | Fe II           | 2,81         | $-4,05$                  | 23,2                                   | 37,6                                | 23,6                         | 36,0                                | 31,1                                | 24,3                                | 26,2                                |
| 5132,674              | Fe II           | 2,81         | $-3,74$                  | 35,2                                   | 39,0                                | 24,6                         | 47,1                                | 35,8                                | 31,3                                | 35,1                                |
| 5234,630              | Fe II           | 3,22         | $-2,14$                  | 87,3                                   | 96,0                                | 78,4                         | 103,0                               | 90,0                                | 83,2                                | 80,4                                |
| 5264,808              | Fe II           | 3,33         | $-2,81$                  | 53,7                                   | 63,5                                | 50,9                         | 69,6                                | 57,9                                | 57,5                                | 41,9                                |
| 5284,112              | Fe II           | 2,89         | $-2,85$                  | 69,1                                   | 74,4                                | 62,2                         | 84,9                                | 75,4                                | 71,6                                | 67,7                                |
| 5325,560              | Fe II           | 3,22         | $-3,17$                  | 42,9                                   | 55,2                                | 39,4                         | 61,8                                | 52,7                                | 48,4                                | 39,4                                |
| 5414,075              | Fe II           | 3,22         | $-3,46$                  | 31,0                                   | 38,7                                | 28,5                         | 44,8                                | 40,7                                | 34,1                                | 22,8                                |
| 5425,259              | Fe II           | 3,20         | $-3,23$                  | 41,3                                   | 51,0                                | 34,6                         | 55,5                                | 51,0                                | 46,3                                | 35,2                                |
| 5212,691              | Co I            | 3,51         | $\overline{\phantom{0}}$ | 31,1                                   | 25,1                                | 23,6                         | 34,9                                | 34,2                                | 20,4                                | 26,5                                |
| 5312,656              | Co I            | 4,21         |                          | 10,0                                   | 7,4                                 | -                            | 15,2                                | 15,4                                | 9,5                                 | $\overline{\phantom{0}}$            |
| 5342,708              | Co I            | 4,02         | $\overline{\phantom{0}}$ | 35,2                                   | 31,0                                | 24,6                         | 37,9                                | 42,8                                | 30,3                                | 37,4                                |
| 5352,049              | Co I            | 3,58         | $\overline{\phantom{0}}$ | 28,4                                   | 22,2                                | 16,2                         | 29,2                                | 39,5                                | 25,9                                | 28,0                                |
| 5444,588              | Co I            | 4,07         | -                        | 20,7                                   | 16,5                                | 15,2                         | 24,1                                | 29,8                                | 20,3                                | 23,3                                |
| 5454,580              | Co I            | 4,07         | -                        | 18,5                                   | 13,2                                | 9,0                          | 19,2                                | 25,2                                | 13,6                                | 19,6                                |
| 5647,241              | Co I            | 2,28         | -                        | 17,7                                   | 11,9                                | 10,0                         | 19,4                                | 23,8                                | 14,3                                | 17,7                                |
| 5010,934              | Ni I            | 3,63         | $-0,64$                  | 59,1                                   | 66,0                                | 54,6                         | 67,1                                | 64,8                                | 61,9                                | 57,6                                |
| 5032,733              | Ni I            | 3,90         | $-1,10$                  | 25,7                                   | 35,6                                | 25,0                         | 38,8                                | 38,7                                | 31,7                                | 37,2                                |
| 5042,192              | Ni I            | 1,44         | $-2,59$                  | 63,2                                   | 60,9                                | 47,4                         | 75,2                                | 81,0                                | 67,6                                | 65,5                                |
| 5082,349              | Ni I            | 3,66         | $-0,46$                  | 67,1                                   | 64,2                                | 58,9                         | 86,3                                | 83,6                                | 70,2                                | 74,7                                |
| 5088,543              | Ni <sub>I</sub> | 3,85         | $-0,93$                  | 35,2                                   | 28,3                                | 31,7                         | 42,1                                | 49,0                                | 39,4                                | 43,6                                |
| 5088,960              | Ni I            | 3,68         | $-1,09$                  | 35,4                                   | 32,8                                | 38,2                         | 41,4                                | 43,6                                | 40,8                                | 36,3                                |
| 5094,418              | Ni I            | 3,83         | $-0,85$                  | 40,0                                   | 32,3                                | 32,6                         | 45,3                                | 46,3                                | 44,6                                | 36,7                                |
| 5099,936              | Ni I            | 3,68         | $-0,01$                  | 92,0                                   | 91,6                                | 72,7                         | 97,6                                | 110,5                               | 86,4                                | 101,0                               |
| 5102,973              | Ni I            | 1,68         | $-2,63$                  | 52,0                                   | 44,0                                | 39,0                         | 61,3                                | 73,0                                | 47,5                                | 51,7                                |
| 5115,398              | Ni I            | 3,83         | $-0,13$                  | 77,4                                   | 75,5                                | 61,3                         | 81,3                                | 88,5                                | 72,9                                | 79,4                                |
| 5155,132              | Ni I            | 3,90         | $-0,51$                  | 53,7                                   | 48,5                                | 39,4                         | 56,7                                | 60,0                                | 51,4                                | 57,2                                |
| 5157,984              | Ni I            | 3,61         | $-1,41$                  | 24,2                                   | 24,3                                | 18,0                         | 25,0                                | 33,6                                | 21,9                                | 26,6                                |
| 5176,565              | Ni I            | 3,90         | $-0,42$                  | 58,2                                   | 55,3                                | 43,9                         | 69,8                                | 66,3                                | 57,2                                | 56,3                                |
| 5220,296              | Ni I            | 3,74         | $-1,21$                  | 27,3                                   | 26,7                                | 22,6                         | 42,1                                | 39,7                                | 27,4                                | 29,3                                |
| 5259,488              | Ni I            | 3,74         | $-1,56$                  | 14,4                                   | $\overline{\phantom{a}}$            | $-$                          | 14,3                                | 18,4                                | 13,2                                | 12,9                                |
| 5435,866              | Ni I            | 1,99         | $-2,39$                  | 50,4                                   | 43,7                                | 33,6                         | 59,3                                | 63,5                                | 48,6                                | 55,2                                |
| 5452,850              | Ni I            | 3,84         | $-1,29$                  | 20,5                                   | 18,1                                | 13,5                         | 24,9                                | 27,9                                | 16,3                                | 22,4                                |
| 5453,236              | Ni I            | 4,09         | $-1,18$                  | 16,2                                   | 12,4                                | 7,2                          | 20,0                                | 21,1                                | 12,7                                | 14,4                                |
| 5462,501              | Ni I            | 3,85         | $-0,72$                  | 45,9                                   | 39,9                                | 32,5                         | 50,4                                | 58,9                                | 43,6                                | 46,6                                |
| 5468,114              | Ni I            | 3,85         | $-1,41$                  | 16,0                                   | 11,6                                | 10,0                         | 19,5                                | $\overline{\phantom{m}}$            | 13,8                                | 15,5                                |
| 5578,729              | Ni I            | 1,68         | $-2,59$                  | 55,1                                   | 43,6                                | 37,0                         | 58,4                                | 65,9                                | 52,5                                | 55,8                                |
| 5587,868              | Ni I            | 1,93         | $-2,38$                  | 54,0                                   | 51,0                                | 37,9                         | 58,5                                | 70,2                                | 54,5                                | 61,1                                |
| 5589,366              | Ni I            | 3,90         | $-1,11$                  | 25,9                                   | 24,2                                | 15,0                         | 33,1                                | 37,9                                | 24,9                                | 29,0                                |
| 5593,746              | Ni I            | 3,90         | $-0,64$                  | 47,6                                   | 40,3                                | 29,0                         | 49,8                                | 52,2                                | 41,6                                | 43,2                                |
| 5625,328              | Ni I            | 4,09         | $-0,61$                  | 40,6                                   | 39,1                                | 24,9                         | 47,2                                | 50,6                                | 39,4                                | 39,6                                |
| 5628,354              | Ni I            | 4,09         | $-1,20$                  | 15,7                                   | 13,7                                | 9,3                          | 20,9                                | 24,2                                | 16,2                                | 15,3                                |
| 5638,758              | Ni I            | 3,90         | $-1,50$                  | 12,0                                   | 10,9                                | 5,0                          | 14,9                                | 16,7                                | 12,6                                | 11,3                                |
| 5641,893              | Ni I            | 4,10         | $-0,95$                  | 24,7                                   | 25,1                                | 18,5                         | 34,9                                | 40,5                                | 25,2                                | 27,2                                |
| 5643,087              | Ni I            | 4,16         | $-1,11$                  | 16,7                                   | 16,6                                | 10,3                         | 23,3                                | 27,7                                | 16,6                                | 16,8                                |
| 5682,208              | Ni I            | 4,10         | $-0,36$                  | 52,8                                   | 53,0                                | 40,3                         | 56,8                                | 65,8                                | 54,6                                | 53,7                                |
| 5748,361              | Ni I            | 1,68         | $-3,15$                  | 30,6                                   | 22,6                                | 16,9                         | 33,5                                | 41,2                                | 28,1                                | 31,9                                |
| 5754,666              | Ni I            | 1,93         | $-1,91$                  | 75,0                                   | 67,0                                | 58,1                         | 79,7                                | 89,5                                | 75,3                                | 78,1                                |
| 5805,226<br>5847,006  | Ni I<br>Ni I    | 4,17<br>1,68 | $-0,57$<br>$-0,35$       | 39,2<br>22,5                           | 39,9<br>15,9                        | 28,7<br>14,4                 | 45,9<br>26,8                        | 51,2<br>32,0                        | 40,3<br>20,7                        | 40,7<br>25,8                        |

ì.

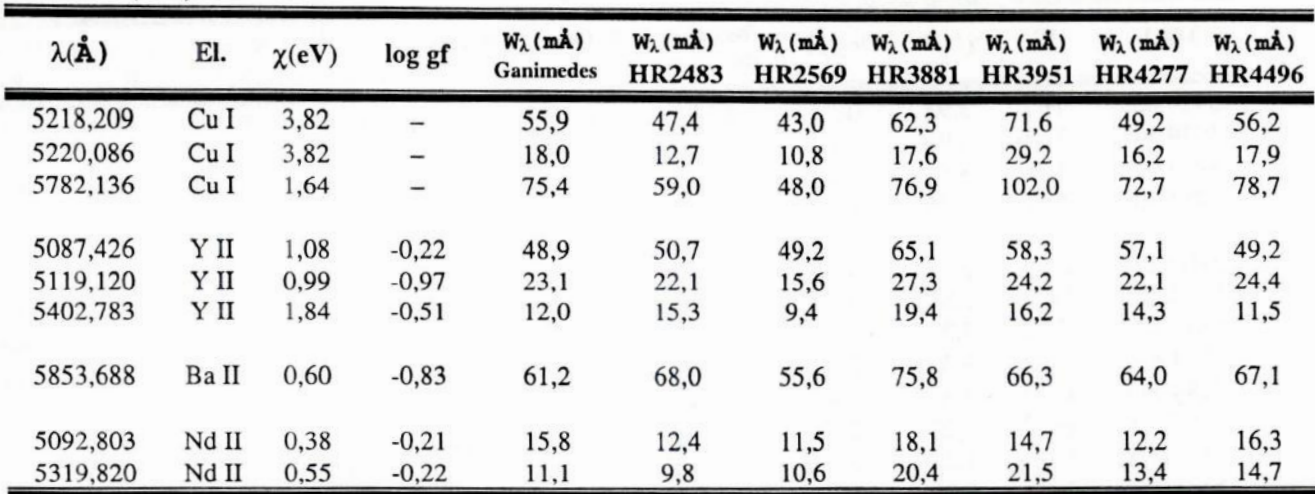

Tabela III.1 (cont.)

Como já mencionado, as  $W_{\lambda}$ s seguem um perfil instrumental, que é aproximadamente gaussiano, por consequência das características do espectrógrafo usado durante a observação dos objetos. É, portanto, a resolução instrumental um dos fatores primordiais a contribuir no formato final do perfil observado das linhas.

Visando reduzir em parte os erros sistemáticos gerados pelos ajustes gaussianos em linhas de diferentes intensidades, que são afetadas de formas distintas pelo contínuo aparente decorrente da normalização, e permitir que nossos resultados possam ser comparados com os de outros autores sem que os equipamentos usados na aquisição dos espectros interfiram nos valores das medidas, optamos por realizar uma transformação de nossas  $W_{\lambda}$ s para a escala de Meylan et al. (1993).

Estes autores ajustaram perfis de Voigt aos perfis observados no Atlas Solar, pois a alta qualidade do espectro solar, com um poder resolutor R superior a 500 mil e S/R próxima de 3 mil, permite que o perfil instrumental seja muito mais estreito que o perfil verdadeiro das linhas no Atlas, possibilitando a obtenção de W<sub>A</sub>s mais próximas do seu valor verdadeiro. Temos, portanto, que a escala de Meylan et al. pode ser usada como padrão de referência nas medidas de  $W_{\lambda}$ s das linhas atômicas.

Realizamos então esta conversão de escalas, fazendo primeiramente uma correlação entre as  $W<sub>3</sub>$ s de Ganimedes com as  $W<sub>3</sub>$ s do Atlas, obtidas por integração numérica direta dos perfis das linhas de Fe I (figura III.2).

 $-16-$ 

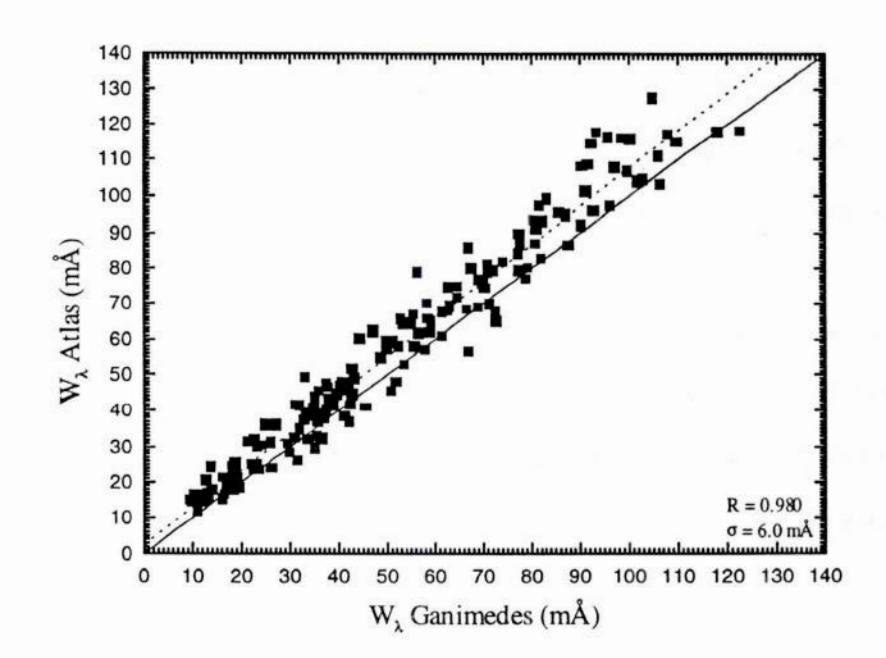

Figura III. 2 - Gráfico de correlação das W<sub>A</sub>s de linhas de Fe I obtidas por integração numérica (Atlas Solar) e medidas em Ganimedes, fornecendo o coeficiente de correlação linear R e a dispersão  $\sigma$  da distribuição destas W<sub> $\lambda$ S</sub>.

A regressão linear decorrente da figura III.2 é dada pela equação III.1.

$$
W_{\lambda (three, num\'eric a)} = 1,053 W_{\lambda (Ganimedes)} + 2,41 (m\text{\AA})
$$
 (III.1)

Uma correlação entre as medidas das W<sub> $\lambda$ S</sub> do Atlas por integração numérica com as W<sub> $\lambda$ S</sub> do Atlas medidas por ajuste de perfil de Voigt foi realizada por Porto de Mello (1996), que constatou uma excelente concordância entre estes tipos de medidas (equação III.2):

$$
W_{\lambda\ (Voigt)} = 1,014\ W_{\lambda\ (Integ\ num\acute{e}rica)} + 0,3\ (m\AA)
$$
 (III.2)

Aplicando-se a equação (III.1) em (III.2) obtemos a correção final para as nossas  $W_{\lambda}$ s:

$$
W_{\lambda\,(Voigt)} = 1,067\ W_{\lambda\,(Ganimedes)} + 2,74\ (m\AA)
$$
 (III. 3)

Esta relação foi utilizada na conversão das  $W_{\lambda}$ s gaussianas medidas nas estrelas para a escala de medidas com o perfil de Voigt.

 $-17-$ 

### **III.1.1** - Erros nas Larguras **Equivalentes**

Verificamos o erro interno da medida de nossas  $W<sub>\lambda</sub>$ s através do gráfico de distribuição W<sub> $\lambda$ (47UMa)</sub> vs. W<sub> $\lambda$ (Gani)</sub> (figura III.3). Realizamos esta análise apenas com HR4277 (47 UMa). Este gráfico nos fornece o erro total interno nas medidas das  $W_{\lambda}$  ( $\epsilon_{total}$ ), que é de aproximadamente 3 mÁ.

Tendo 47 UMa e Ganimedes, que representa o espectro solar, parâmetros atmosféricos bem semelhantes, e por seus espectros apresentarem um nível de S/R próximos (cerca de 300), podemos fazer a hipótese que o erro interno nas medidas de W<sub> $\lambda$ </sub> em 47 UMa ( $\epsilon_{47 \text{ UMa}}$ ) é o mesmo que ocorre em Ganimedes ( $\epsilon_{\text{Gani}}$ ).

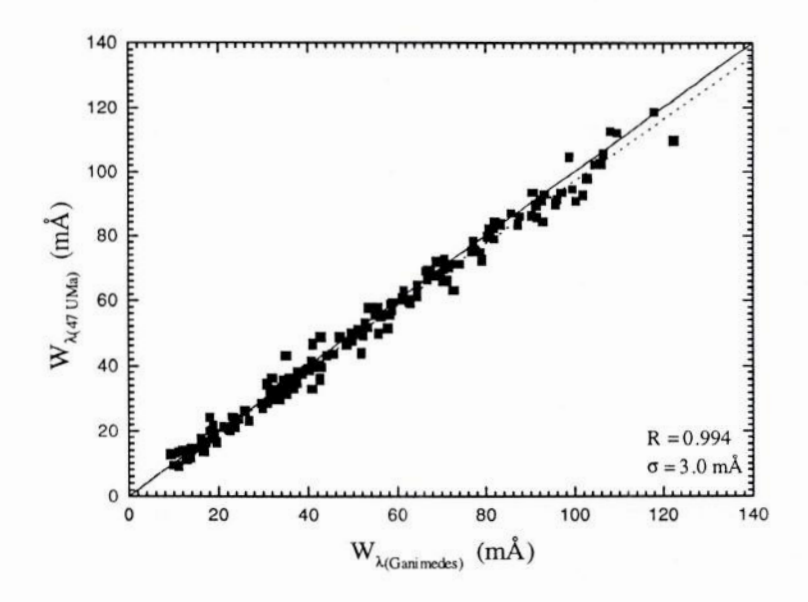

Figura III.3 – Diagrama de distribuição entre as W<sub>A</sub>s de HR4277 e Ganimedes, fornecendo o coeficiente de correlação linear R e a dispersão interna total  $\sigma$  destas W<sub> $\lambda$ S</sub>.

Sendo, em primeira aproximação, a composição quadrática destes erros igual ao erro total interno fornecido pela figura III.3, temos a seguinte relação para <sup>o</sup>erro interno em cada estrela:

$$
\varepsilon^2_{total} = \varepsilon^2_{47Uma} + \varepsilon^2_{Gani}
$$

Como  $\epsilon_{47Uma} = \epsilon_{\text{Gani}} = \epsilon_{\bullet}$ , então:

$$
\varepsilon_{\bullet}^{2} = \left(\varepsilon_{\text{total}}^{2} / 2\right)^{1/2}
$$
\n
$$
= 18 - \frac{18}{18}
$$
\n(III.4)

Pela equação III.4, o erro interno  $\varepsilon_a$  é igual a 2,1 mÅ, que é considerado pequeno. Este  $\varepsilon_a$ foi atribuído às demais estrelas, pois nossa amostra tem espectros com a mesma qualidade e nos quais foram aplicados os mesmos critérios de normalização e medição de linhas atômicas. Apesar do erro interno de nossas larguras ser baixo, ao analisarmos o gráfico da figura III.2, verificamos que a dispersão entre as  $W<sub>\lambda</sub>$ s das linhas medidas em Ganimedes e no Atlas Solar é bem elevada  $(\sigma=6.0 \text{ mA})$ , e portanto, temos que a compatibilidade entre estas medidas é relativamente ruim. Ao compararmos 47 UMa e Ganimedes (figura  $III.5$ ) obtivemos uma excelente concordância entre as medidas de W<sub>1</sub>s – o erro interno total é a metade daquele fornecido pela figura III.2. Isto se deve ao fato de estarmos comparando dados analisados de espectros com a mesma qualidade de resolução e *SIR,* e principalmente, por estes espectros possuírem, na média, uma cobertura espectral semelhante em cada ordem echelle (cerca de 40 Á). Quando comparamos as medidas de Ganimedes com as do Atlas estamos cruzando informações de dados adquiridos de espectros com qualidades e cobertura espectrais muito diferentes. O Atlas Solar possui altíssimas resolução e S/R, além de uma cobertura espectral extensa para cada espectro. Como já mencionado, nossos espectros, apesar de apresentarem uma boa qualidade, têm baixa cobertura espectral. Este pode ser o motivo primordial que esteja causando uma dispersão tão grande nas  $W_{\lambda}$ s em comparação com o Atlas Solar. Os efeitos de normalização sobre nossos espectros passam <sup>a</sup>ter um maior peso no processo de medição de linhas atômicas, pois que uma dada região espectral, que no espectro solar se apresenta de forma contínua, em nossa cobertura espectral está fragmentada em diversas ordens, o que acarreta maiores erros sistemáticos em nossas medidas, ou seja, o mecanismo de normalização pode estar afetando a medi<sup>ç</sup>ão das linhas porque cada ordem é normalizada com diferentes pontos de contínuo aparente; caso "colássemos" estas ordens, constataríamos que há uma diferença entre os contínuos destas ordens, <sup>e</sup> assim, estaríamos super ou subestimando nossas medidas em relação ao Atlas Solar, 0 que promoveria uma grande dispersão entre os valores das  $W_{\lambda}$ s das linhas entre os objetos em questão. Entretanto, a alta dispersão entre os valores de  $W_{\lambda}$ s constatada pela figura III.2, não se reflete no erro interno de nossas W;,s, pois realizamos uma análise diferencial para nossas estrelas em relação **à** Ganimedes, e conseguimos então minimizar os erros sistemáticos cometidos referentes **a** medição das W<sub>λ</sub>s.

# **III. 2 - Determinação dos Parâmetros Atmosféricos por Espectroscopia**

#### **III. 2. 1** - **Modelo Atmosférico**

**Os modelos de atmosferasestelares adotadosparaa nossa análise são os derivadospor Edvardssonet al.** (1993), **que são válidos paraestrelas com os parâmetrostemperatura efetiva (Tef) variandode** 5.250 K **a** 6.000 **K, gravidade superficial(log g) de 2,5 dex a 5,0 dex e metalicidade ([Fe/H]) de** -2,3 **dex a** +0,30 **dex. Estes modelos têm base na aproximação plano-paralela com equilíbrio termodinâmico local** (ETL) **e equilíbrio radiativo.**

**NOTA:** A **razãode abundância[elemento/H]é definidapela seguinterelação:**

$$
[A/H] = \log (N_{(A)}/N_{(H)})_{\bullet} - \log (N_{(A)}/N_{(H)})_{\odot}
$$

**onde,**

A **— elemento químicoqualquer;**

(NW/N**(H)) . — razãoentreo númeropopulacionalde** A **e o númeropopulacionalde** <sup>H</sup>**na estrela;** (N(A/N(H))©**— razãoentreo númeropopulacionalde** A **e o númeropopulacionalde** H **no Sol.**

**Os modelos atmosféricosforamcalculados<sup>a</sup> partirde um programafornecidopela Dra.Monique Spite (Observatório de Meudon, Paris, França), o qual interpola a lei T(t) tabelada por Edvardsson et al.. Este programa permite gerar o modelo atmosférico para uma estrela se seus parâ metros atmosféricos são conhecidos.**

#### **III. 2. 2 - Parâmetros Atmosféricas e gfs solares**

**Sendo nossas estrelas de tipo solar, fizemos uma análise diferencial em relação ao Sol para determinamos,com melhor precisão, os parâmetrosatmosféricos estelares, que são: Tef, log g, abundância de metais (metalicidade) e <sup>a</sup>velocidade de microturbulência** (&), **que** é **um parâmetro que visa justificar <sup>o</sup>alargamentocomplementardas linhas espectrais,cuja origemnão** é **totalmente**

 $-20-$ 

explicada apenas pelo mecanismo doppler térmico. Utilizamos os parâmetros do Sol para o cálculo de um modelo atmosférico solar, com os seguintes valores:  $T_{\text{ef}}=5.777K$  (Neckel, 1986), log g=4,44 dex (gravidade superficial canônica — Allen, 1973), [Fe/H]=0,00 dex (por definição), ê=l,20 Km/s (Porto de Mello, 1999 **—** comunicação privada) e n(He>/n(n)=0,10 (razão populacional entre os átomos de H e He).

O peso estatístico  $g$  e a probabilidade de transição entre níveis eletrônicos  $f$  (força de oscilador) são propriedades intrínsecas dos átomos. A formação de uma dada linha atômica na atmosfera estelar depende destes gfs. Daí o interesse de determiná-los com precisão.

Geramos os gfs a partir do modelo atmosférico adotado para o Sol aplicado às  $W_{\lambda}$ s das linhas de Fe I e Fe II medidas em Ganimedes já corrigidas para o sistema de Meylan et al. (1993), com a finalidade de forçar estas linhas a fornecer o padrão solar de abundância, que é aquele fornecido por Anders & Grevesse (1989) e Grevesse & Noels (1993). O cálculo dos gfs foi feito a partir de um pacote (RAIIT) adaptado de um programa de síntese espectral de autoria da Dra. Monique Spite.

Utilizamos os parâmetros atmosféricos solares como dados de entrada a fim de gerarmos um modelo atmosférico inicial para cada estrela, como primeira aproximação. Tendo posse deste mo delo de atmosfera, e dos gfs das linhas espectrais de Fe **I** e Fe II, iniciamos a análise iterativa para determinação dos parâmetros atmosféricos e metalicidade reais de cada objeto, o que obedece aos passos descritos a seguir.

Através do gráfico de distribuição de abundância de ferro [Fe/H] fornecida por cada linha vs. potencial de excitação  $\chi$  das linhas de Fe I, verificamos o comportamento da inclinação do ajuste da reta por mínimos-quadrados para a temperatura usada no cálculo do modelo atmosférico. As populações dos átomos estão diretamente relacionadas com a temperatura do meio.' Logo, se durante <sup>a</sup> análise estimarmos uma T<sub>efa</sub>lta para o objeto em questão, estaremos favorecendo a formação de linhas para uma população com alto  $\chi$ . Assim, no modelo, a população dos átomos em estados mais excitados seria favorecida e aquela dos átomos menos excitados desfavorecida. Com o aumento da população de átomos excitados e com a consequente diminuição da população de átomos menos excitados, considerando que as  $W<sub>\lambda</sub>$ s têm suas medidas preservadas, então uma abundância menor inferida das linhas de estados mais excitados bastaria para corresponder aos valores das  $W_{\lambda}$ s. Portanto, neste caso, o coeficiente angular da reta de ajuste na distribuição [Fe/H] vs.  $\chi$  será negativo. Na situação de T<sub>ef</sub> baixa, que é exatamente o caso inverso, o coeficiente será então positivo. Se o equilíbrio de excitação for satisfeito (figura III.4), a distribuição não mostrará tendência no ajuste, pois nenhuma população é favorecida, i.e., ambas as populações de  $\chi$  fornecem exatamente a mes-

 $-21-$ 

ma abundância gerada pelas W<sub>1</sub>s medidas, o que indica a determinação do valor correto da T<sub>ef</sub>usado no modelo atmosférico

<sup>A</sup>análise do gráfico de distribuição da abundância de metais [Fe/H] vs. a largura equivalente W<sub>λ</sub> de linhas de Fe I estabelece o valor da velocidade de microturbulência ξ do modelo estelar. Existe uma forte relação entre a  $W_{\lambda}$  das linhas de absorção e o número N de átomos absorvedores do meio, os quais são responsáveis pela formação destas linhas. Este vínculo pode ser verificado através da curva de crescimento (gráfico de log  $W_{\lambda}$  vs. [Fe/H]), que possui três porções distintas: região linear (linhas fracas); região saturada (linhas moderadamente intensas) e região amortecida (linhas muito intensas). Pelo fato do parâmetro de microturbulência ter uma influência significativa no processo de saturação das linhas, estudamos <sup>o</sup>comportamento das linhas na região de saturação com a variação de ξ. Se durante a análise estimarmos um alto ξ, no modelo, as linhas moderadamente intensas sofreram um alargamento adicional significativo e, por consequência das  $W_{\lambda}$ s permanecerem constantes, sendo grandezas observadas, a profundidade calculada das mesmas irá di minuir, o que irá corresponder para estas linhas a uma baixa abundância. Este fato se reflete no diagrama de [Fe/H] vs. W<sub> $\lambda$ </sub> através do ajuste da reta por mínimos-quadrados nesta distribuição fornecendo um coeficiente angular negativo. Para o caso de um *&* baixo (situação inversa), o coeficiente do ajuste será positivo. Caso não haja tendência na inclinação da reta, estamos determinando <sup>o</sup> valor exato de &(figura **111.5).**

Após a determinação de  $\xi$ , elaboramos uma curva de crescimento teórica (figura III.6), para exemplificar a característica de que para uma mesma largura equivalente, o processo de saturação das linhas ocorre com diferentes abundâncias para cada valor específico de &.

A gravidade superficial é determinada quando a abundância indicada pela população de Fe 1, espécie neutra, **é** igual **à** abundância indicada pela população de Fe 1], espécie uma vez ionizada. Se estimarmos uma gravidade alta, a população de Fe II é desfavorecida em relação a população de Fe I, devido a alta pressão eletrônica do meio, ou seja, há um aumento considerável da população de Fe I. Logo, no modelo, para corresponder aos valores das  $W<sub>\lambda</sub>$ s cujas medidas ficam constantes, ocorre uma diminuição na abundância derivada da espécie de ferro neutra em relação à ionizada ([Fe/H]<sub>Fel</sub> < [Fe/H]<sub>FeII</sub>]. Caso a gravidade esteja baixa, caracterizada pela baixa pressão eletrônica do meio, neste caso, a população de Fe II será favorecida em relação **à** de Fe I, quando então a abundância derivada de Fe I será maior que a de Fe II ([Fe/H]<sub>FeI</sub> > [Fe/H]<sub>FeII</sub>). Ao atingimos o equilíbrio de ionização, obtemos o valor correto para <sup>a</sup>gravidade superficial, pois nenhuma das populações do elemento ferro está sendo favorecida e, portanto, ambas as espécies de ferro indicam a mesma abundância ( $[Fe/H]_{FeI} = [Fe/H]_{FeII}$ ).

 $-22-$ 

Analisamos simultaneamente estes parâmetros, alterando seus valores conforme as situações anteriormente descritas para que as condições de equilíbrio fossem satisfeitas, sempre convergindo a metalicidade do modelo com a calculada em cada etapa de iteração. A determinação dos valores finais dos parâmetros atmosféricos da estrela é definida quando estes satisfazem, ao mesmo tempo, seus respectivos critérios de convergência. Os valores dos parâmetros atmosféricos de cada estrela são relacionados na seção IV.1, e exemplos destes procedimentos são mostrados pelas figuras III.4 e III.5.

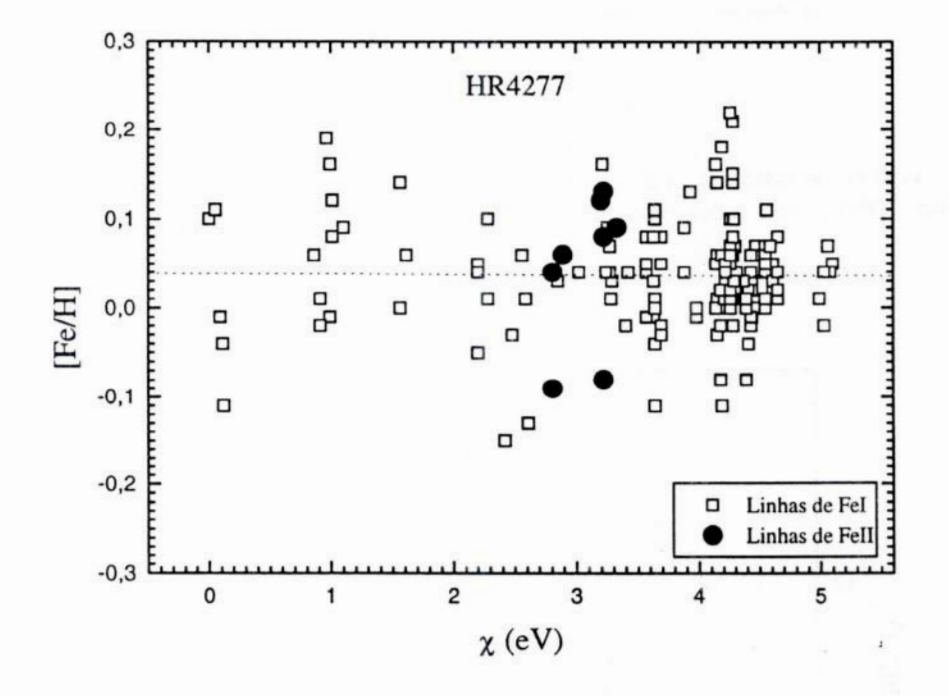

Figura III.4 - Gráfico de distribuição de abundância das linhas de Fe I vs. x para HR4277, obtido com o modelo atmosférico final da estrela derivado pela análise espectrocópica com linhas de Fe I. Neste gráfico, o equilíbrio de excitação (determinação de T<sub>ef</sub>) e o equilíbrio de ionização (concordância na abundância das linhas de Fe I e Fe II, determinação do log g) são satisfeitos. O valor da metalicidade é dado pelo ponto de interseção do eixo das ordenadas com a reta de ajuste ([Fe/H]=0,04dex).

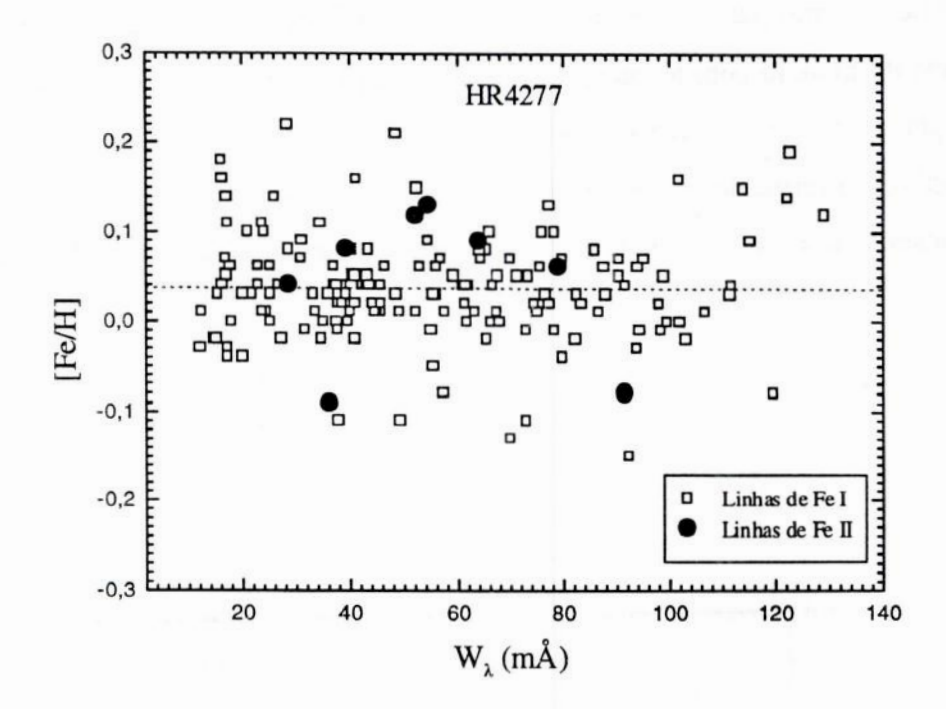

Figura III.5 - Gráfico de distribuição de abundância das linhas de Fe I vs. W<sub>2</sub> para HR4277, obtido com o modelo atmosférico final. Observamos a concordância entre as abundâncias das linhas de diferentes intensidades, determinando o valor de  $\xi$ .

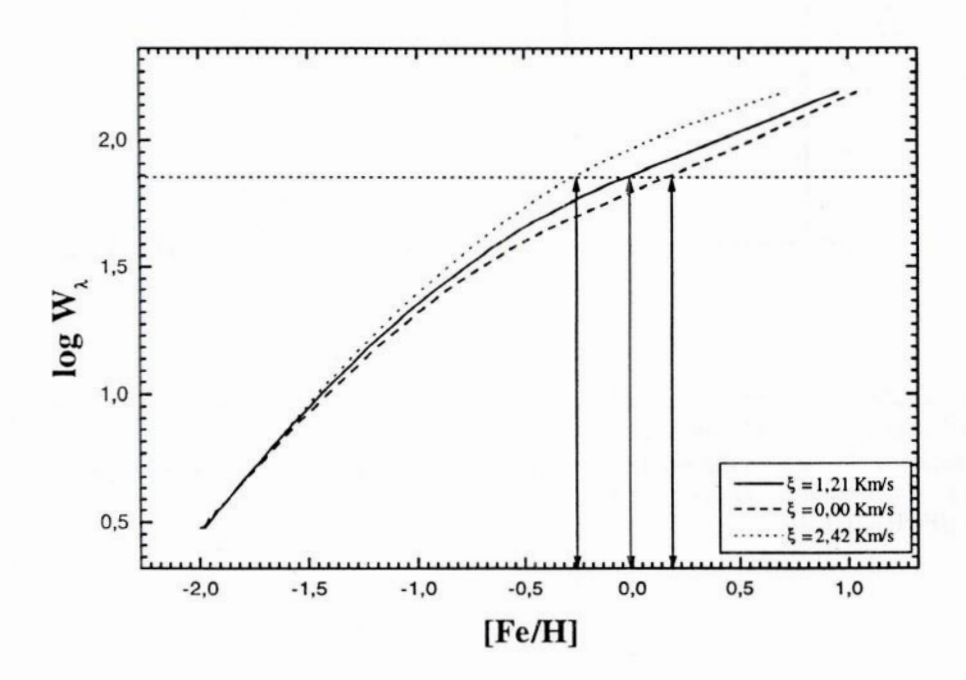

Figura III.6 – Curva de Crescimento teórica para uma linha de Fe I centrada em  $\lambda$ 5060, com potencial de excitação de 4,20 eV e log gf igual à -0,90 dex, gerada com os parâmetros atmosféricos de 47 UMa. Observamos que para o mesmo valor de  $W_{\lambda}$  temos o  $\xi$  de maior magnitude fornecendo uma abundância menor do que a abundância real da linha, e o oposto ocorre para o ξ de menor valor, fornecendo uma abundância maior que a verdadeira.

 $24.$ 

 $\sim$  12  $^{27}$ 

THE STATE OF STREET

 $\sqrt{1+\Delta}$ 

As abundâncias dos elementos químicos, relativas ao hidrogênio, em cada objeto, foram obtidas a partir dos gfs solares (como especificado na subseção **III.2.2),**dos modelos atmosféricos das estrelas e das  $W<sub>\lambda</sub>$ s tabeladas, às quais foi antes aplicada a correção para o sistema de Meylan et al. (1993).

O cálculo destas razões de abundâncias para linhas de elementos sem estrutura hiperfina (EHF) foi efetuado com o programa *RAIIT* que, a partir dos gfs e do modelo atmosférico estelar já estabelecidos, calcula para cada linha espectral a abundância necessária para reproduzir a  $W_{\lambda}$  observada.

Para os elementos Mg, Sc, V, Mn, Co e Cu, é importante levarmos em consideração o efeito da EHF, uma vez que esta configuração promove a desaturação da linha, i.e., diminuição da opaci dade do centro da linha, devido à formação de componentes em relação ao  $\lambda$  central, caracterizando um pequeno alargamento em tomo do centro da linha. <sup>O</sup> programa *RAIITH* calcula os gfs para cada componente da linha em questão (tabela III. 2), possibilitando a determinação correta da-abundância química destes elementos.

Na seção **IV.2 é** feita uma discussão mais detalhada a respeito dos resultados das abundâncias.

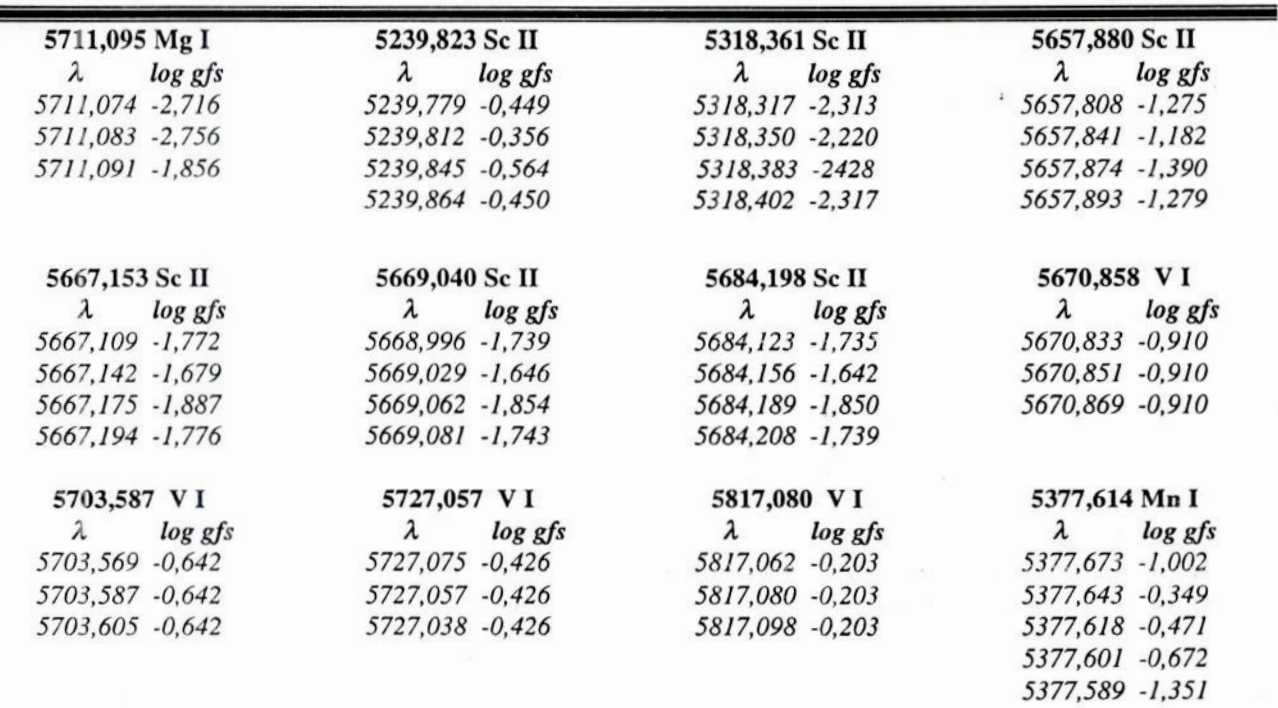

**Tabela III. 2** – Valores dos log *gfs* para cada componente das linhas dos elementos com EHF.

 $-25-$ 

Tabela III. 2 (cont.)

 $\langle \alpha \rangle$ 

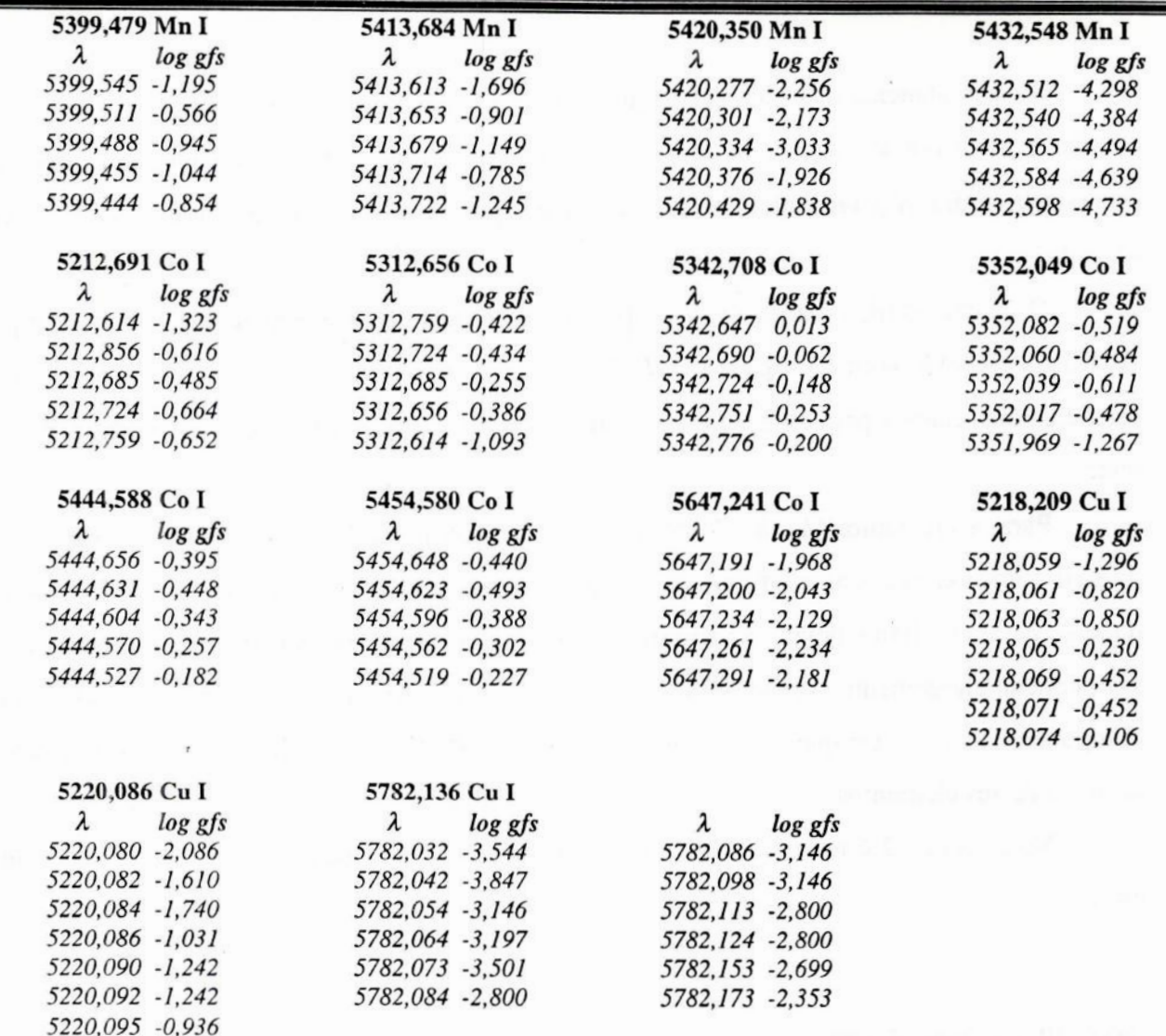

# **CAPÍTULOIV**

#### **RESULTADOS** E **DISCUSSÓES**

#### **IV. 1 - Parâmetros Atmosféricos Finais**

**Sendo a** temperatura **efetiva um dos parâmetros mais importantes a ser determinado numa estrela, em** geral, **aplicamos outroscritériospara se** obter **a Teralém daquela fornecida pela análise espectroscópica,&fim de compararmosestes valorese, assim, ratificar<sup>a</sup> precisãode nossos resulta dos paraeste parâmetro.**

**Neste trabalho,realizamos uma comparaçãoda Te;de excitação (espectroscópica) com <sup>a</sup> temperatura cedida pela fotometria.**

**Tendo posse dos diversos índices de cor paracada estrela (tabela 11.1),utilizamos relações de calibraçõesfotométricas,que se baseiamem dados obtidos a partirdo Método do Fluxo Infraver***melho* **(Porto de Mello, 1996), aplicadas aos índices (B-V), (b-y),**  $\beta$ **, (V-I), (V-K) e**  $(B_T-V_T)$ **, a fim de calcularmos as**  $T_{\text{eff}}$ **s fotométricas geradas por cada uma destas calibrações (tabela IV.1). Obtidas essas temperaturas fotométricas, calculamos então a T<sub>ef</sub> fotométrica média (T<sub>foto</sub>) de cada estrela ponderada pelo inverso da variância fornecida por cada calibração (equação** IV.1).

$$
T_{\text{foto}} = \Sigma_{i} (T_{i}/\sigma_{i}^{2}) / (\Sigma_{i} 1/\sigma_{i}^{2})
$$
 (IV.1)

**Onde, '**

**oi — dispersão interna de <sup>c</sup>de cada calibração;**

**T;** *—* **temperaturafotométrica fornecida por cada calibração;**

 $T_{\text{foto}}$  – temperatura média ponderada pelo inverso da variância  $\sigma_i^2$ .

A **descrição da derivação das calibrações e suas respectivas incertezas estão descritas em Porto de Mello** (1996). O erro adotado para cada T<sub>foto</sub>, listado na tabela IV.1 juntamente com estas **temperaturas fotométricas médias, é a dispersão ponderada (650.0)fornecida através da equação IV.2:**

$$
\sigma_{\text{foto}} = \Sigma_{i} \left[ (\text{T}_{i} - \text{T}_{\text{foto}}) / \sigma_{i}^{2} \right] / \left( \Sigma_{i} \ 1 / \sigma_{i}^{2} \right) \tag{IV.2}
$$

 $-27-$ 

**Tabela** IV. 1 — Temperaturas fotométricas fornecidas por cada calibração e temperaturas fotométn'cas médias com os respectivos desvios padrões **(i.e.,** dispersões de cada média de temperatura ponderada pelo inverso da variância) para cada estrela.

| Objetos | $T_{B-V}$ (K) | $T_{b-y}(K)$ | $T_{\beta}$ (K) | $T_{\text{BT-VT}}(K)$ | $T_{V-I}$ (K) | $T_{V-K}(K)$             | $T_{foto}$ (K) | $\sigma_{\text{foto}}$ (K) |
|---------|---------------|--------------|-----------------|-----------------------|---------------|--------------------------|----------------|----------------------------|
| HR2483  | 6.069         | 6.081        | 6.287           | 6.090                 | 5.942         | -                        | 6.101          | 98                         |
| HR2569  | 5.979         | 5.957        | 5.757           | 5.909                 | 5.767         | -                        | 5.891          | 90                         |
| HR3881  | 5.926         | 5.905        | 5.919           | 5.943                 | 5.837         | 5.924                    | 5.914          | 28                         |
| HR3951  | 5.815         | 5.780        | 5.827           | 5.797                 | 5.627         | $\overline{\phantom{a}}$ | 5.778          | 62                         |
| HR4277  | 5.917         | 5.939        | 5.908           | 5.907                 | 5.802         |                          | 5.904          | 42                         |
| HR4496  | 5.559         | 5.564        | 5.503           | 5.519                 | 5.487         | 5.434                    | 5.508          | 50                         |

Estão listados, na tabela IV.2, os parâmetros atmosféricos das 6 estrelas, determinados atra vés da análise espectroscópica, e a média <T> entre as  $T_{effexciacão}$  e  $T_{foto}$  ponderada pelo inverso das respectivas variâncias decorridas dos erros adotados para estas temperaturas: 30K para T<sub>ef(excitação)</sub> (tabela IV.2) e 60K para T<sub>foto</sub> (média entre as dispersões de cada T<sub>foto</sub>, tabela IV.1). Esta <T > será utilizada na determinação de parâmetros evolutivos (seção **IV.2).**

Tabela IV. **2 —** Parâmetros atmosféricos dos 6 objetos obtidos da análise espectroscópica diferencial e valores médios entre as temperaturas de excitação e fotométricas (<T>) de cada estrela — todas essas grandezas com seus respectivos erros discriminados.

| Objetos | $T_{\rm cf}(K)$ | $log g$ (dex) | $\xi$ (Km/s) | $[Fe/H]$ (dex) | $\langle T \rangle$ (K) |
|---------|-----------------|---------------|--------------|----------------|-------------------------|
| HR2483  | 6.140           | 4,47          | 1,42         | $+0,12$        | 6.132                   |
| HR2569  | 5.920           | 4,44          | 1,05         | $-0,17$        | 5.914                   |
| HR3881  | 5.980           | 4,33          | 1,60         | $+0.17$        | 5.967                   |
| HR3951  | 5.760           | 4,47          | 1,26         | $+0.19$        | 5.764                   |
| HR4277  | 5.900           | 4,52          | 1,21         | $+0.04$        | 5.877                   |
| HR4496  | 5.580           | 4,51          | 1,19         | $-0,04$        | 5.566                   |
| Erros   | 30              | 0,18          | 0,05         | 0,06           | 34                      |

Podemos notar que as 6 estrelas possuem temperaturas semelhantes **à** do Sol, bem como apresentam boa consistência entre as temperaturas de excitação e fotométrica. Da amostra, temos 3 estrelas ricas e uma pobre em metais; as duas restantes, no entanto, tem a mesma metalicidade do Sol.

A determinação dos erros dos parâmetros atmosféricos seguiu os seguintes critérios.

Para a temperatura efetiva, mantendo-se os demais parâmetros fixos, variamos a temperatura do modelo até o valor que fornecesse, no gráfico [Fe/H] vs. χ, um coeficiente angular da reta de ajuste igual ao erro do próprio coeficiente angular. Para a velocidade de microturbulência, fizemos

os mesmos procedimentos, **utilizando**<sup>o</sup>gráfico [Fe/H] vs. W),, variando *&* <sup>e</sup>mantendo os outros parâmetros fixos. A diferença entre o valor obtido e o valor adotado fornece o valor do erro 10 para Ter e &. O erro da gravidade superficial foi obtido variando-se <sup>o</sup>parâmetro log g, mantendo-se os demais fixos, até que os valores das abundâncias de Fe I e Fe II apresentassem uma diferença igual ao maior erro-padrão interno dessas abundâncias, no caso o do Fe II com  $\sigma$ =0,08. O erro adotado para [Fe/H] é igual ao desvio padrão (dispersão) da distribuição das abundâncias de linhas de Fe I.

Estes erros internos dos parâmetros atmosféricos, listados na tabela IV.2, são relativamente baixos, indicando a boa consistência dos valores destes parâmetros, o que reforça a idéia de que amenizamos os erros sistemáticos ao realizarmos uma análise diferencial em relação ao Sol. Estes erros foram gerados a partir de 47 UMa, pelo fato desta estrela apresentar os parâmetros atmosféricos mais semelhantes aos do Sol. Estes erros foram adotados para os demais objetos de nossa amostra, visto que todos possuem espectros com a mesma qualidade e passaram pelos mesmos critérios de redução de dados.

#### IV. 2- Padrão de Abundâncias

As abundâncias dos elementos químicos para as 6 estrelas encontram-se listadas na tabela IV.3, sendo referidas ao elemento Fe, i.e., apresentamos razões de abundâncias [elemento/Fe], cuja definição é a diferença entre [elemento/H], e [Fe/H]

A abundância de um dado elemento químico decorre da média entre as abundâncias fomeci das por cada linha medida do referido elemento. **A** dispersão da média dessas abundâncias fornece a incerteza observacional ( $\sigma_{\text{observed}}$ ) do elemento químico em questão: esse cálculo é feito para os elementos representados por pelo menos três linhas.

Para obtermos a incerteza teórica de cada elemento químico, analisamos o erro que os parâmetros atmosféricos e as  $W<sub>3</sub>$ s promovem sobre as abundâncias químicas. Para isto, variamos os parâmetros atmosféricos de 1 $\sigma$  a fim de obtermos novas abundâncias. A diferenca entre a abundância adotada para cada elemento químico (tabela IV.3) e aquela gerada pelos parâmetros variados de:  $\Delta T_{\text{eff}}$  -30K,  $\Delta \log g$  = +0,18 dex,  $\Delta \xi$  = +0,05 Km/s,  $\Delta$ [Fe/H] = +0,06 dex e  $\Delta W_{\lambda}$  = +2,1 mÅ (cujo efeito sobre as abundâncias **é** quase idêntico ao gerado pelos log gfs), fornece exatamente o erro nas abundâncias sobre cada um dos elementos químicos (tabela IV.4). Assim, a incerteza teórica ( $\sigma_{\text{teóri}}$ ea) das abundâncias dos elementos químicos é calculada a partir da composição quadráticas r.m.s. dos erros gerados por estas diferenças nas abundâncias produzidas pelos erros de cada parâmetro

 $\overline{\phantom{0}}$  – 29 –

(equação **IV.3).** Este cálculo fornece uma boa aproximação da incerteza teórica, apesar destes erros & não serem rigorosamente independentes entre si.

$$
\sigma_{\text{teórico}} = [(\sigma[e1.Fe]_{\text{Tef}})^2 + (\sigma[e1.Fe]_{\text{logs}})^2 + (\sigma[e1.Fe]_{\xi})^2 + (\sigma[e1.Fe]_{\text{[Fe/H]}})^2 + 2(\sigma[e1.Fe]_{\text{W2}})^2]^{1/2} (\text{IV.3})
$$

Na equação IV.3, o erro em W<sub>λ</sub> é considerado duas vezes para levarmos em conta o erro em log gf. O resultado deste erro  $\sigma_{teórico}$  em cada elemento é mostrado na tabela IV.4.

Os erros adotados ( $\sigma_{\text{adotado}}$ ) para as abundâncias dos elementos químicos selecionados podem ser ou um erro teórico (σ<sub>teórico</sub>), ou um erro médio observado (<σ<sub>observado</sub>>), listado também na tabela IV.4. O  $<\sigma_{\text{observedo}}$  de um dado elemento químico decorre da média das dispersões observadas ( $\sigma_{\text{ob}}$ servado) deste elemento entre as várias estrelas.

Tendo posse destes dois valores de incerteza ( $\sigma_{\text{teórico}}$ , < $\sigma_{\text{observedo}}$ ) para as abundâncias de cada elemento, optamos por adotar sempre o erro de maior magnitude a fim de não subestimar <sup>a</sup> incerteza final de nossas abundâncias. Estas incertezas adotadas estão listadas na tabela **IV.3.**

**7**

| <b>Elementos</b> | HR2483<br>[el/Fe] | HR2569<br>[el/Fe] | <b>HR3881</b><br>[el/Fe] | <b>HR3951</b><br>[el/Fe] | <b>HR4277</b><br>$[el$ <i>Fe</i> $]$ | <b>HR4496</b><br>$[el$ <i>Fe</i> $]$ | $\sigma_{adotado}$ |
|------------------|-------------------|-------------------|--------------------------|--------------------------|--------------------------------------|--------------------------------------|--------------------|
| CI               | $-0,09$           | $-0,03$           | $-0,13$                  | $-0,01$                  | 0,08                                 | 0,06                                 | 0,07               |
| Mg I             | $-0.05$           | $-0.01$           | $-0,03$                  | $-0,01$                  | $-0,01$                              | 0,00                                 | 0,06               |
| Si I             | 0,00              | 0,02              | 0,01                     | 0,04                     | 0,02                                 | $-0,01$                              | 0,07               |
| Ca I             | 0,02              | 0,05              | 0,00                     | $-0,06$                  | $-0,02$                              | $-0,01$                              | 0,08               |
| Sc II            | 0,03              | 0,06              | 0,06                     | 0,07                     | 0,10                                 | $-0,01$                              | 0,08               |
| Ti I, II         | 0,01              | 0,08              | 0,05                     | 0,02                     | 0,03                                 | 0,03                                 | 0,11               |
| VI               | 0,04              | 0,05              | 0,04                     | 0,04                     | 0,03                                 | 0,04                                 | 0,08               |
| Cr I, II         | 0,00              | 0,03              | $-0,02$                  | $-0,03$                  | 0,02                                 | 0,04                                 | 0,07               |
| Mn I             | $-0,01$           | $-0,04$           | 0,01                     | 0,05                     | $-0,01$                              | 0,01                                 | 0,05               |
| Co I             | $-0,03$           | 0,03              | 0,00                     | $-0,05$                  | $-0,05$                              | $-0,06$                              | 0,07               |
| Ni I             | $-0,01$           | 0,00              | 0,02                     | 0,04                     | 0,01                                 | $-0,04$                              | 0,08               |
| Cu               | $-0,09$           | $-0,03$           | $-0,03$                  | 0,12                     | $-0,04$                              | $-0,06$                              | 0,06               |
| ΥII              | $-0,04$           | 0,05              | 0,01                     | 0,00                     | 0,10                                 | 0,05                                 | 0,10               |
| Ba II            | 0,06              | 0,09              | 0,00                     | $-0,04$                  | 0,09                                 | 0,13                                 | 0,07               |
| Nd II            | $-0,08$           | 0,06              | 0,04                     | 0,03                     | 0,01                                 | 0,08                                 | 0,12               |

Tabela **IV.3 —** Abundâncias de cada elemento químico em relação ao Fe ([et/Fel), para os 6 objetos da amostra, com seus respectivos erros adotados. **'**

**Apesar** da W;, e do log **g** serem as maiores fontes de erro na composição da incerteza teórica das abundâncias, sendo que a W;, **é** que domina na maioria dos casos, como pode ser constatado pela tabela IV.4, observamos que os erros teóricos gerados são bem pequenos e apresentam, para um bom número de elementos químicos, uma excelente concordância com os erros observados.

A partir das razões de abundâncias adotadas, podemos observar o comportamento da distribuição química dos elementos em relação **à** um padrão de abundâncias relativo ao ferro. Ao analisarmos as configurações [elemento/Fe] vs. elemento químico de cada estrela (figuras IV.1a até IV. lt), retiramos o efeito de metalicidade, e assim, uma estrela que seguir exatamente o padrão solar de abundância terá suas razões de abundâncias referentes ao Fe alinhadas às razões solares, que por definição são nulas ([elemento/Fe]<sub>o</sub> = zero).

Tabela **IV.4** - Lista dos erros de abundância gerados em cada elemento químico devido **à** variação dos parâmetros atmosféricos e W<sub> $\lambda$ </sub> de 1 $\sigma$  ( $\Delta T_{\text{eff}}$  - 30K,  $\Delta \log g$  = +0,18 dex,  $\Delta \xi$  = +0,05 Km/s,  $\Delta$ [Fe/H] = +0,06 dex e  $\Delta W_{\lambda}$  = +2,1 mÅ), referidos **à** média entre os erros de abundâncias de Fe 1 c Fe II. As incertezas teóricas e as médias das dispersões observadas são discriminadas.

| <b>Elementos</b> | $\sigma$ [el./Fe] $_{\rm Tef}$ | $\sigma$ [el./Fe] $_{\text{logg}}$ | $\sigma$ [el./Fe] <sub>[Fe/H]</sub> | $\sigma$ [el./Fe] $_{\xi}$ | $\sigma$ [el./Fe] <sub>W<math>\lambda</math></sub> | Oteórico | $<$ O <sub>observado</sub> |
|------------------|--------------------------------|------------------------------------|-------------------------------------|----------------------------|----------------------------------------------------|----------|----------------------------|
| CI               | 0,03                           | $-0,03$                            | 0,00                                | 0,01                       | 0,04                                               | 0,07     | -                          |
| Mg I             | 0,00                           | 0,05                               | $-0,01$                             | 0,01                       | 0,02                                               | 0,06     |                            |
| Si I             | 0,01                           | 0,03                               | 0,00                                | 0,01                       | 0,04                                               | 0,07     | 0,03                       |
| Ca I             | 0,00                           | 0,07                               | 0,00                                | 0,00                       | 0,03                                               | 0,08     | 0,05                       |
| Sc II            | 0,02                           | $-0,05$                            | 0,00                                | 0,02                       | 0,04                                               | 0,08     | 0,05                       |
| Ti I, II         | $-0,01$                        | 0,03                               | 0,02                                | 0,00                       | 0,06                                               | 0,09     | 0,11                       |
| V I              | $-0,02$                        | 0,02                               | $-0,01$                             | 0,01                       | 0,05                                               | 0,08     | 0,08                       |
| Cr I, II         | 0,00                           | 0,01                               | 0,00                                | 0,00                       | 0,05                                               | 0,07     | 0,07                       |
| Mn I             | $-0,01$                        | 0,03                               | 0,00                                | 0,01                       | 0,03                                               | 0,05     | 0,04                       |
| Co I             | 0,00                           | 0,02                               | 0,00                                | 0,01                       | 0,05                                               | 0,07     | 0,05                       |
| Ni I             | 0,00                           | 0,03                               | 0,00                                | 0,00                       | 0,05                                               | 0,08     | 0,08                       |
| Cu I             | $-0,01$                        | 0,02                               | $-0,01$                             | 0,00                       | 0,04                                               | 0,06     | 0,05                       |
| Y II             | 0,00                           | $-0,05$                            | 0,01                                | 0,00                       | 0,06                                               | 0,10     | 0,09                       |
| Ba II            | 0,00                           | $-0,03$                            | 0,01                                | $-0,03$                    | 0,04                                               | 0,07     | -                          |
| $Nd$ $\rm II$    | 0,00                           | $-0,06$                            | 0,01                                | 0,01                       | 0,07                                               | 0,12     |                            |

 $-31-$ 

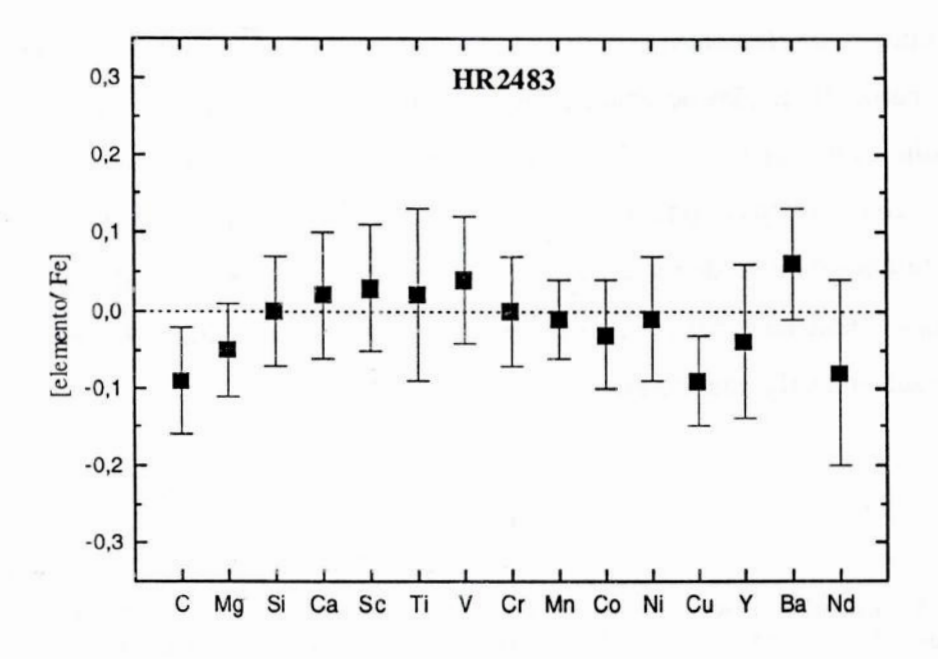

**Figura IV.la** - Distribuição **do padrãode abundânciade elementosquínúcosparal-IR2483.**

**1'**

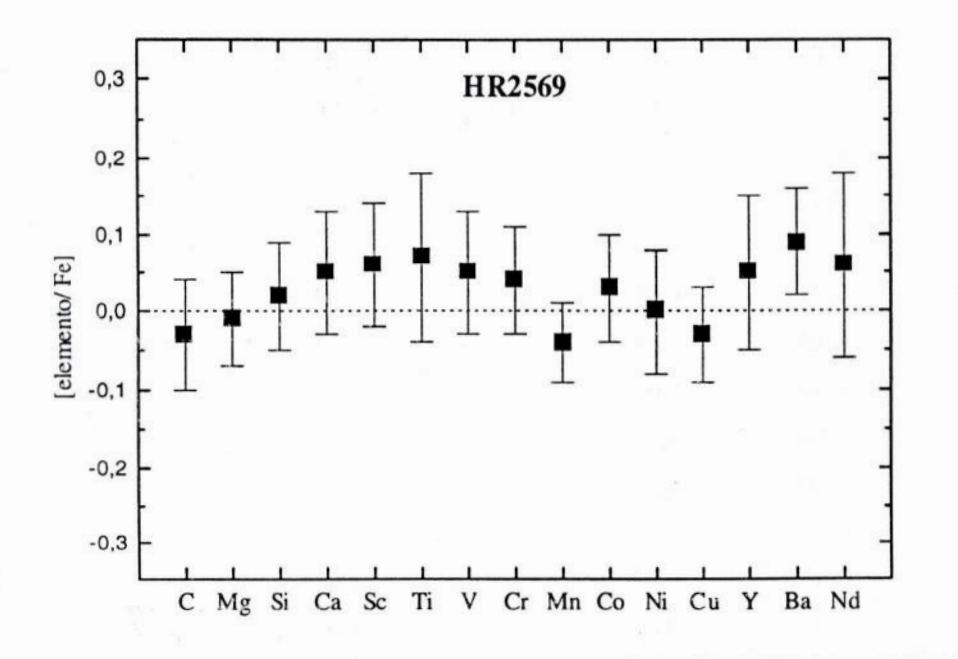

**Figura IV.]b** - Distribuição **do** padrão **de abundânciade elementosquímicosparaHR2569.**

 $-32-$ 

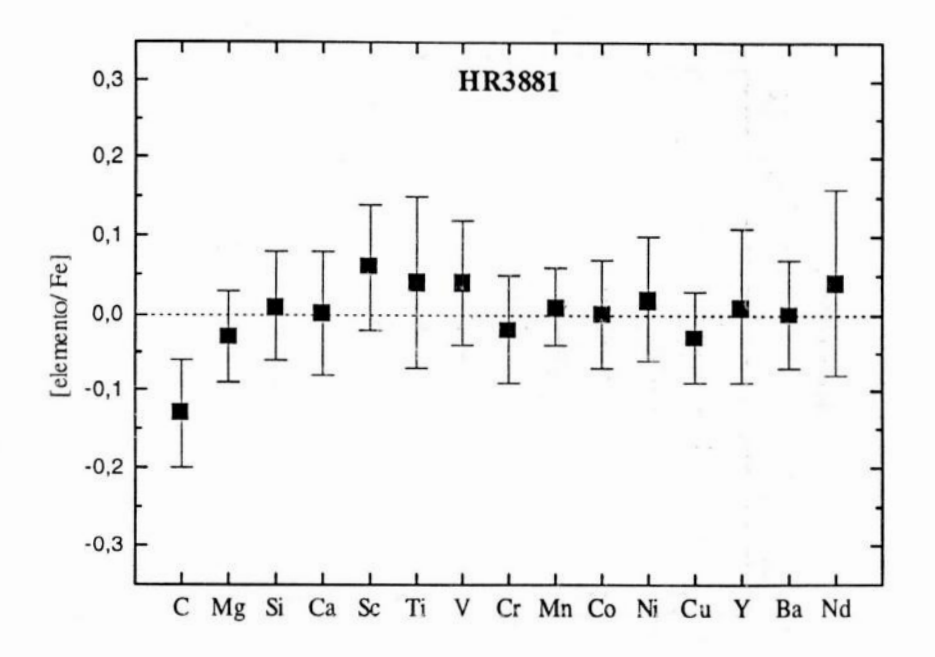

Figura IV.1c - Distribuição do padrão de abundância de elementos químicos para HR3881.

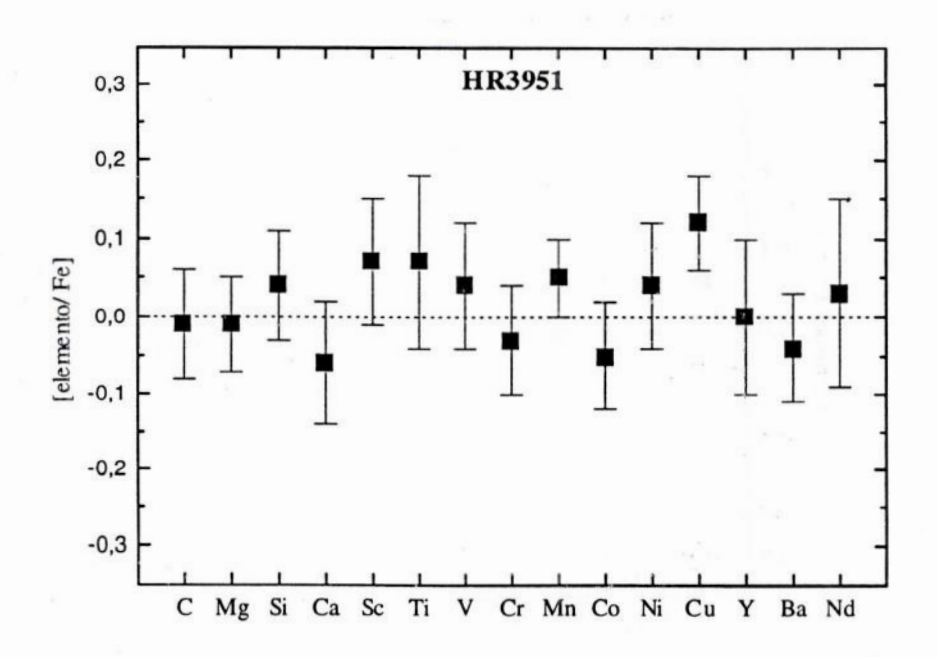

Figura IV.1d - Distribuição do padrão de abundância de elementos químicos para HR3951.

 $-33-$ 

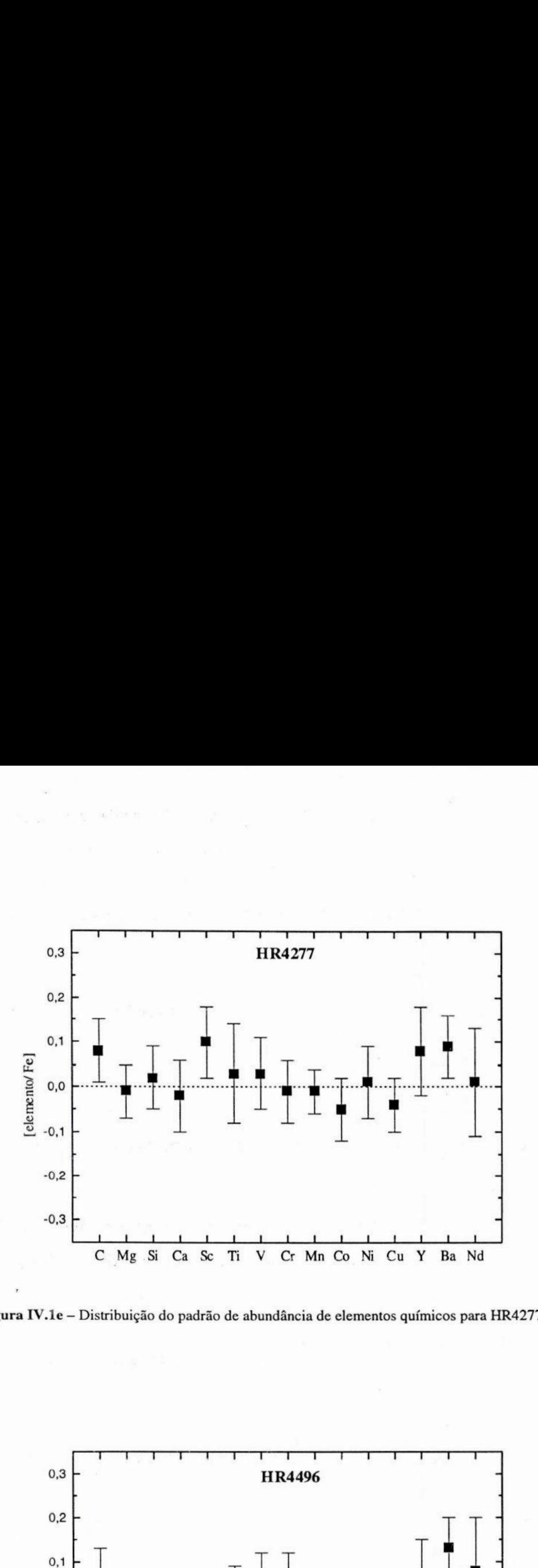

Figura **IV.]e** *—* Distribuição **do** padrão **de abundância de elementos químicos** para **HR4277.**

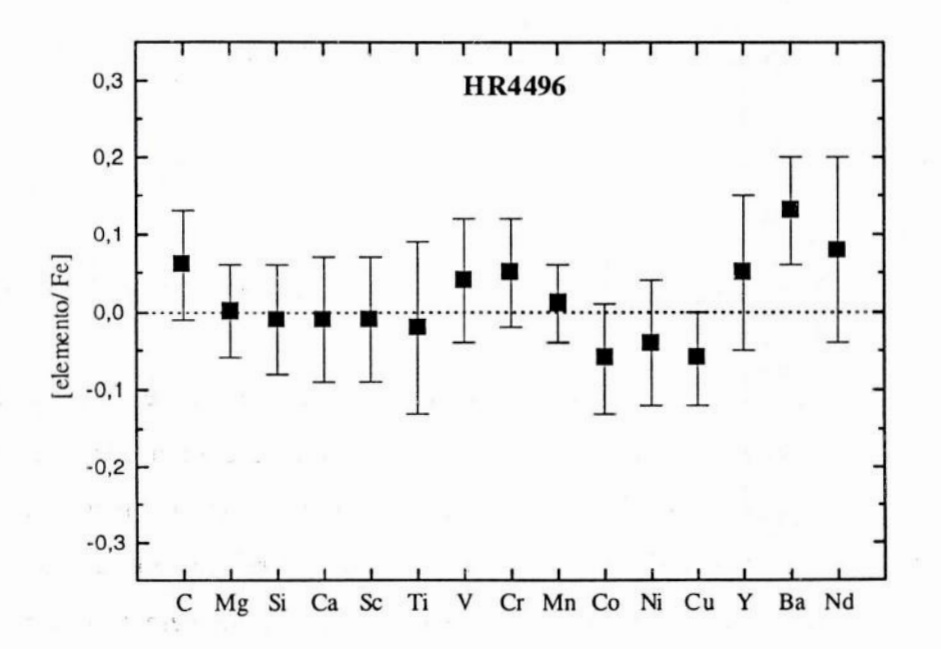

Figura **IV.]f** *;* Diáiribaição **do** padrão **de** abundância **de elementosquímicos** para HR4496.

Através desses 6 gráficos, levando-se em conta as barras de erro adotadas, observamos que as estrelas apresentaram, em geral, um padrão solar de abundância química. Entretanto, alguns ele mentos, em determinadas estrelas, indicam um deslocamento em relação a este padrão. **A** seguir abordamos, para cada estrela, alguns elementos de destaque em relação ao padrão solar.

#### *HR2483*

Neste objeto notamos que o carbono e o cobre estão deficientes com uma margem de incerteza pouco maior que  $1\sigma_{\text{adotado}}$ .

#### *HR2569*

Para esta estrela apenas o bário está um pouco acima do padrão solar com cerca de 1  $\sigma_{\text{adotado}}$ .

#### *HR3881*

Podemos praticamente afirmar que o elemento carbono encontra-se deficiente nesta estrela, pois que seu afastamento do padrão de abundância está muito próximo de 2  $\sigma_{\text{adotado}}$ .

#### *HR3951*

Esta estrela apresenta o cobre bem destacado com uma incerteza muito próxima de  $2\sigma_{\text{adotado}}$ .

#### *HR4277*

Este objeto possui o carbono, o escândio e <sup>o</sup>bário mais abundantes dentro do limite de  $1\sigma_{\text{adotado}}$ .

#### *HR4496*

O bário está enriquecido nesta estrela num limite de incerteza bem próximo a  $2\sigma_{\text{adotado}}$ .

Em nossa amostra, através de uma análise espectroscópica detalhada e diferencial usando espectros com alta resolução e alta S/R, fornecemos abundâncias com ótima precisão, já que os erros gerados por este tipo de análise são pequenos. Todavia, para afirmamos categoricamente que um certo elemento químico está abundante ou deficiente em relação ao padrão solar numa dada estrela, devemos verificar se a margem de erro da abundância deste elemento dista pelo menos  $2 \sigma_{\text{ado}}$ tado do ponto zero de abundância, pois é quando temos uma certeza estatística de 95% para constatar um comportamento anômalo da abundância do elemento em estudo.

 $-35-$ 

Em 3 estrelas de nossa amostra (HR3881, HR3951 e HR4496), verificamos que os elementos destacados satisfazem este critério estatístico e, assim, podemos afirmar que os mesmos estão fugindo ao padrão solar de abundância química. Porém, para afirmamos que encontramos de fato anomalias químicas nos demais objetos da amostra, seria então necessário que as barras de erros de , nossas abundâncias fossem ainda menores para que se caracterizasse o afastamento desses elemen-  $\cos$  do ponto zero de abundância com margens iguais ou superior a  $2\sigma_{\text{adotado}}$ .

Portanto, sendo poucos os elementos que se mostraram, em certos objetos, deficientes ou enriquecidos em comparação com o padrão químico do Sol, dentro dos erros adotados, temos que a composição química de nossos objetos estelares segue essencialmente o padrão solar de abundância.

#### IV. 3 - Parâmetros Evolutivos

 $\omega$   $\gamma_{\rm c}$ 

 $\epsilon_{\rm p}$ 

**"** ,O estudo. evolutivo deuma estrela é feito através do diagrama HR (Hertzsprung-Russell), que relaciona as luminosidades e temperaturas estelares. Tendo então posse da razão de luminosidade  $L/L_{\odot}$  e T<sub>ef</sub> dos nossos objetos, podemos determinar o posicionamento dos mesmos no diagrama HR observacional ( $logT_{cf}$ ,  $log L/L_0$ ). Utilizamos os valores de <T> (tabela IV.2) como T<sub>ef</sub> dos objetos'e a luminosidade de cada estrela (tabela IV.5) é derivada a partir da paralaxe HIPPARCOS  $(tabela II.1).$ 

Superpusemos nosso diagrama HR observacional aos modelos de trajetórias evolutivas <sup>e</sup> isócronas teóricas para metalicidade  $Z=0.02$  de Schaller et al. (1992), os quais representam bem o comportamento de estrelas com metalicidades próximas a do Sol (Z *<sup>=</sup>* 0,02 equivale a, aproxima damente, [Fe/H] **=** +0,03 dex-pára este modelo). Existem modelos evolutivos desenvolvidos por este mesmo grupo, para altas e baixas metalicidades ( $[Fe/H] = +0.33$  dex, ou  $Z = 0.04$ , de Schaerer et al. (1992); e [Fe/H] = -0,37 dex, ou  $Z = 0.004$  de Charbonnel et al. (1993)), que são mais compatíveis com estrelas ricas ou pobres em relação ao Sol, respectivamente.

Com base nos modelos teóricos de Schaller et al. (1992), para três de nossos objetos *... .* **(HR2483, HR4277 e HR4496) determinamos massas e idades confiáveis, uma vez que estes objetos** possuem metalicidades próximas da solar. Porém, para as estrelas da amostra que se apresentam <sup>21</sup> ricas (HR3881 e HR3951) ou pobres (HR2569) em metais, os valores derivados não refletem corretamente suas massas e idades, pois teríamos que realizar a interpolação entre os diferentes mode-*\_* los,,çle evolução,afim de gerar;um diagrama evolutivo equivalente **à** estas metalicidades, para assim, obter os valores corretos desses seus parâmetros. Não nos preocupamos com este tipo de precisão

 $-36-$ 

uma vez que a obtenção de massas <sup>e</sup>idades de Objetos**estelares** não 'é <sup>o</sup>objetivo principal de nosso trabalho. Logo, para as estrelas cujos parâmetros evolutivos não foram bem determinados, faremos mais adiante uma análise qualitativa a respeito dos erros cometidos em suas massas e idades.

Ao comparar os modelos gerados para diferentes metalicidades aplicados a estrelas de baixa massa ( $\mathcal{A} < 2\mathcal{A}_{\alpha}$ ), Charbonnel et al. (1993) observa que a SPIZ se desloca para o azul a medida que a metalicidade decresce, i.e., os pontos correspondentes a estas massas sobre a SPIZ (Sequência Principal de Idade Zero) passam a equivaler a altas temperaturas efetivas e luminosidades, o que corresponde a um deslocamento das curvas do modelo para a esquerda e para cima no diagrama HR, pois a temperatura neste diagrama é crescente no sentido da direita para a esquerda..

Por outro lado, quando a metalicidade aumenta, ocorre efeito contrário: os pontos correspondentes a um certo valor de massa se deslocam para a direita e para baixo, o que corresponde <sup>a</sup> menores temperaturas e luminosidades, respectivamente. A consequência disto'é que'os valores dos parâmetros evolutivos das estrelas para as quais usamos modelos com metalicidade inferior **à** real sofrem os seguintes efeitos: as massas estão subestimadas e as idades estão superestimadas. Efeito inverso se verifica se utilizamos modelos com metalicidade superior à real: neste caso superestima-, mosa massae subestimamos<sup>a</sup> idade. *-* '

A seguir explicamos como determinamos para os 6 objetos da amostra, no modelo evolutivo de Schaller et al. (1992), os seus parâmetros evolutivos.

Realizamos interpolações e/ou extrapolações dos pontos representativos das estrelas no diagrama HR em relação às curvas de trajetórias evolutivas para <sup>a</sup>estimativa das massas (figura IV.2), e em relação às isócronas teóricas para estimativa das idades (figura IV.3).

Verificamos que a maioria das estrelas possui massas bem próximas à-do Sol; podemos afirmar isto até mesmo para as estrelas cujos parâmetros não foram bem estimados, pois todas estariam dentro da faixa de 0,9  $\mathcal{M}_o$  a 1,25  $\mathcal{M}_o$  independentemente da metalicidade Z usada no modelo. -As razões destas massas em relação **à** massa solar estão listadas na tabela **IV.5:** para HR2483, **HR4277** e HR4496 as massas estão representadas corretamente;'HR3881 e HR3951 são na'realida de estrelas com maior massa do que as apresentadas e HR2569 tem uma massa menor do que a estimada pelo modelo de Schaller et al. (1992), segundo as considerações no deslocamento das curvas  $acima$  descritas.

A tabela IV.5 lista também as idades dos 6 objetos. **O** resultado femecido pela figura **IV.3** nos revela seguramente que temos uma estrela relativamente jovem (HR2483), uma com idade algo superior à do Sol (HR4277) e, para HR4496, não foi possível estimarmos o valor de sua idade pelo fato deste objeto localizar-se exatamente sobre a SPIZ, onde ocorre uma proximidade muito grande

 $-37-$ 

entre as isócronas teóricas, como pode ser constatado no diagrama correspondente. Para as demais estrelas obtemos idades aproximadas, pois temos que levar em conta a super ou subestimativa na idade de acordo coma metalicidade estelar do objeto em questão. De fato HR3881 e HR3951 têm idades menores do que as listadas na tabela IV.5. De qualquer forma podemos dizer que HR3881 teria uma idade comparável a solar e HR3951 seria a estrela mais velha de nossa amostra; HR2569 é uma estrela mais antiga do que aparenta ser pelo diagrama de Schaller et al. (1992), e ainda assim apresentaria uma idade semelhante à do Sol.

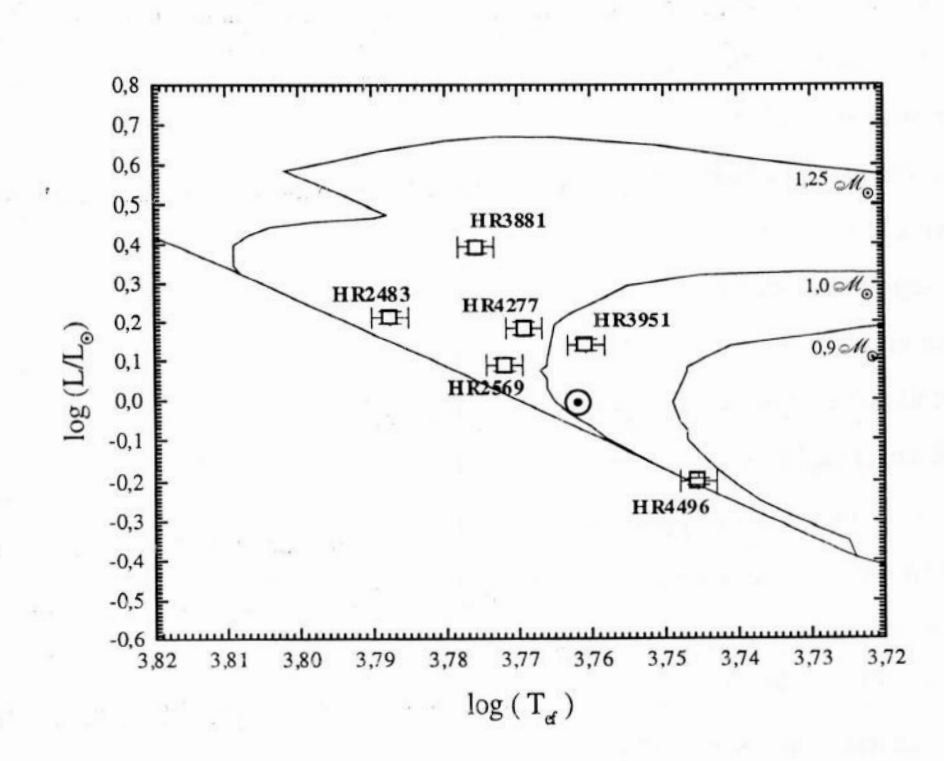

Figura **IV.2 —** Trajetórias evolutivas para **<sup>Z</sup>***=* **0,02** com as massas correspondentes a cada trajetória especificadas.

**'7—38**—-

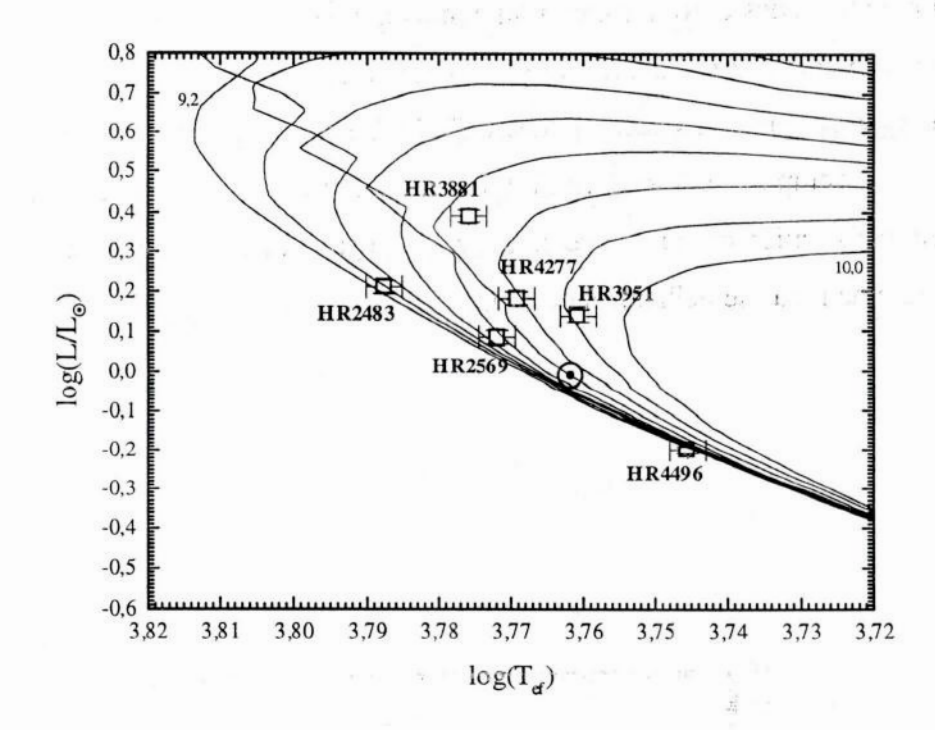

Figura IV **.3** — Isócronas para **2** *=* **0,02** com uma separação de **0,1** em log idade (em ªnos) **entre** os valores **9,2** e **10,** sem  $overshooting.$ 

#### IV. **3.** 1— Gravidade Superficial Astrométrica

Com a finalidade de nos certificarmos da confiabilidade do valor obtido de cada gravidade superficial resultante da análise espectroscópica, realizamos o cálculo da gravidade superficial evolutiva (ou astrométrica) para cada estrela. Partindo de relações físicas e astronômicas básicas, podemos construir uma expressão geral para o cálculo do valor da gravidade superficial.

Seja

 $g_{\bullet} := G \circ \mathcal{U}_{\bullet}/R_{\bullet}^2$ 

 $g_{\circ} := G \circ \mathcal{M}_{\circ}/R_{\circ}^{2}$ ; onde  $g_{\bullet}$  – gravidade superficial na estrela  $g_{\circ}$  – gravidade superficial no Sol G **—** constante de gravitação universal **all.,** R*.* **—** massa e raio da estrela  $\mathcal{M}_{\odot}$ , R<sub>o</sub> – massa e raio do Sol

**'-—-»39-—**

Então,

 $g_{\bullet}/g_{\circ} = (\circ \mathcal{M}_{\bullet} R_{\bullet}^2)/(\circ \mathcal{M}_{\circ} R_{\circ}^2)$  (IV.4)

Como  $L = 4\pi R^2 \sigma T_{\text{ef}}^4$ ; onde  $L$  – luminosidade do objeto

R *—* raio da estrela

 $\frac{1}{2}$ 

- 0' *—* constante de Stefann-Boltzmann
- T<sub>ef</sub> temperatura efetiva da estrela

$$
L_{\bullet}/L_{\odot} = (R_{\bullet}^{2} T_{\text{ef}_{\bullet}}^{4})/(R_{\odot}^{2} T_{\text{ef}_{\odot}}^{4})
$$
  

$$
R_{\bullet}^{2}/R_{\odot}^{2} = (L_{\odot}/L_{\bullet}) (T_{\text{ef}_{\bullet}}/T_{\text{ef}_{\odot}})^{4}
$$
 (IV.5)

Aplicando-se  $(IV.5)$  em  $(IV.4)$ :

<sup>w</sup> considered of a literature

$$
g_{\bullet}/g_{\circ} = (\circ \mathcal{U}_{\bullet} L_{\circ}/ \circ \mathcal{U}_{\circ} L_{\bullet}) (T_{ef_{\bullet}} / T_{ef_{\circ}})^{4}
$$
 (IV.6)

A partir da paralaxe  $\pi$  HIPPARCOS e da magnitude aparente V (tabela II.1) obtemos a magnitude absoluta visual M<sub>v</sub> da estrela.

$$
M_V = V + 5 + 5 \log \pi
$$

: A Mv ajustada pela correção bolométrica CB de Habets e Heintze (1981), numa escala em que **a** CB<sub>o</sub>=-0,07, fornece o valor da magnitude absoluta bolométrica M<sub>bol</sub>. O cálculo de M<sub>bol</sub> foi realizado para cada estrela, e está listado na tabela IV.5.

$$
M_{bol} = M_V + CB
$$

Então, sendo por definição,  $\Delta M = M_{bol_{\odot}} - M_{bol_{\odot}} = -2.5 \log(L_{\odot}/L_{\odot})$ 

$$
\log \left( L_{\odot} / L_{\bullet} \right) = -0.4 \left( M_{\text{bol}_{\odot}} - M_{\text{bol}_{\bullet}} \right)
$$

**)** .».r.

$$
L_{\alpha}/L_{\alpha} = 10^{-0.44 \text{M}} \qquad (IV.7)
$$

$$
-40
$$

Onde,

M<sub>bol</sub> — magnitude absoluta bolométrica do Sol;

 $M_{bol_a}$  – magnitude absoluta bolométrica da estrela;  $\Delta M$  – diferença de magnitudes.

Temos por fim, aplicando **(IV.7)** em (IV.6):

$$
g_{\bullet}/g_{\odot} = (\circ \mathcal{M}_{\bullet}/ \circ \mathcal{M}_{\odot}) \log (T_{ef_{\bullet}}/T_{ef_{\odot}})^4 \; 10^{-0.4 \Delta M}
$$

$$
\log\left(\frac{g}{g_{\phi}}\right) = \log\left(\frac{\partial H}{\partial \phi}\right) + 4\log\left(T_{\text{ef}}_{\text{f}}T_{\text{ef}}\right) - 0.4\left(M_{\text{bol}}_{\text{g}} - M_{\text{bol}}\right) \tag{IV.8}
$$

Ao aplicarmos parâmetros do Sol com T<sub>ef<sub>®</sub> = 5.777K (Neckel, 1986), log  $g_{\odot} = 4,44$ dex, M<sub>bol</sub><sub>©</sub>=</sub> 4,75, e considerando como melhor aproximação de T<sub>ef</sub> da estrela o valor de <T> (tabela IV.2), a equação IV.8 assume a seguinte forma:

$$
\log g_{\text{evol}_\bullet} = \log \left( \circ \mathcal{H}_\bullet / \circ \mathcal{H}_\circ \right) + 4 \log \langle T \rangle + 0.4 M_{\text{bol}_\bullet} - 12.51 \tag{IV.9}
$$

As gravidades astrométricas calculadas para cada objeto estão listadas na tabela IV.5, bem como os seus respectivos erros. O erro de g<sub>evol</sub> foi derivado a partir da diferença entre o valor original de log g<sub>evol.</sub> (ou seja, cálculo de log g<sub>evol</sub> aplicando-se, na equação *IV.9*, os valores das razões de massas,  $\langle T \rangle$  e M<sub>bol</sub>) e o valor de log g<sub>evol</sub> calculado com estes parâmetros variados de 1 $\sigma$  de seus respectivos erros, com exceção da massa, pois este parâmetro possui pequeno erro interno, como pode ser constatado na figura IV.2, não tendo grande influência na determinação do erro da gravidade superficial astrométrica. Podemos notar ainda que os valores destas gravidades evolutivas, den tro dos erros encontrados (que são bem menores que os fornecidos pelo análise espectroscópica), estão em boa concordância com as gravidades superficiais listadas na tabela IV.2, confirmando <sup>a</sup> consistência da análise que realizamos.

#### **IV.4** *—* Comparação de Resultados com Outros Autores

Pesquisamos, na literatura, artigos referentes **à** análise de abundâncias em estrelas de tipo solar, nos quais a amostra analisada continha obrigatoriamente ao menos uma das 6 estrelas por nós selecionadas, para comparamos os resultados de nossa análise.

## $-41-$

Tabela IV.5 - Encontram-se discriminadas para cada objeto as magnitudes absolutas visuais, as correções bolométricas de Habets e Heintze (1981), as magnitudes absolutas bolométricas com seus erros, as gravidades evolutivas com seus erros, as idades das estrelas, as razões entre as massas estelar e solar e as razões entre as luminosidades estelar e solar. O erro em magnitude bolométrica decorre da diferença entre o seu valor real e aquele obtido quando variamos a paralaxe de 1σ (tabela II.1), levando-se em conta também o pequeno erro de 0,01 em CB. Os valores de log (L/L<sub>®</sub>) são obtidos a partir da equação IV.7.

 $r_1$  as  $r_1$ 

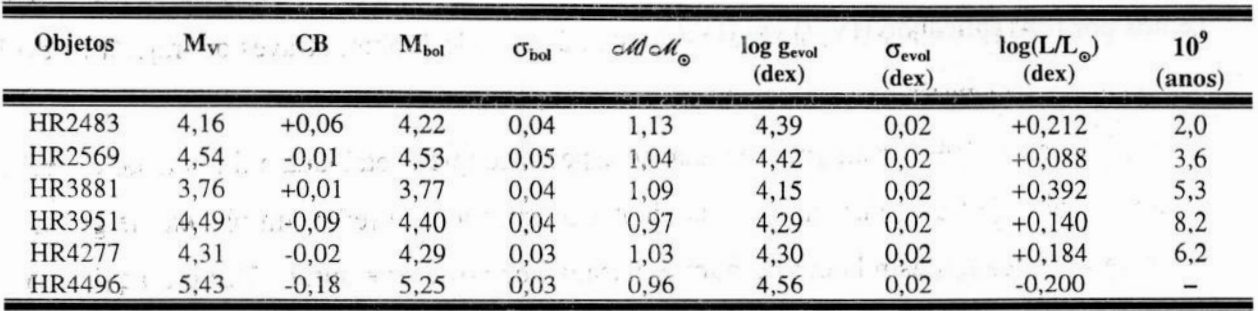

No catálogo de Cayrel et al. (1992) foram achadas análises espectrocópicas detalhadas para todos os objetos da amostra, exceto para HR2569. No entanto, estas análises estão baseadas em espectros obtidos com placas fotográficas, o que foge ao objetivo de fazer uma comparação entre dados adquiridos com técnicas semelhantes a nossa. Por este motivo não comparamos nossos resultados com aqueles obtidos por estas análises antigas.

Para HR2483 e HR4496 não encontramos nenhuma análise realizada com base em detetores CCD. Sendo assim, os resultados por nós obtidos para os parâmetros atmosféricos e abundâncias químicas desses 2 objetos e HR2569, parecem ser os primeiros, publicados na literatura, derivados de uma análise espectroscópica diferencial detalhada utilizando recursos modernos de observação e de aquisição de dados.  $\overline{\Omega}$  $\mathbb{R}$ 

Autores como Edvardsson et al. (1993), Tomkin et al. (1995) e Gonzalez (1998) determinaram tanto parâmetros atmosféricos quanto abundâncias para alguns elementos químicos em comum com nossa amostra. A determinação de parâmetros evolutivos foi também realizada por Edvardsson et al. (1993) e Gonzalez (1998), assim como por Fuhrmann et al. (1997).

Edvardsson et al. (1993), com o objetivo de melhor compreender a evolução química de nossa Galáxia, selecionou e analisou cerca de 200 objetos estelares de tipo espectral F e G. Este conjunto de estrelas engloba de nossa amostra os seguintes objetos: HR3881, HR3951 e HR4277. Cabe ressaltar que a análise feita por estes autores não é tão detalhada quanto a nossa, porém os resultados de sua análise fornecem valores de parâmetros atmosféricos e abundâncias muito confiáveis devido à pequena dispersão interna apresentadas por estas grandezas.

Com base nos parâmetros atmosféricos gerados por Edvardsson et al. (1993), Tomkin et al. (1995) determinou a abundância apenas para o carbono a partir de 5 linhas deste elemento presentes na região λ7111-λ7120, medidas numa amostra de 105 objetos de tipos F e G, da qual HR3881, HR3951 e **HR4277** são integrantes

Fuhrmann et al. (1997) realizou uma análise espectroscópica para 51 Peg e 47 UMa, gerando os parâmetros atmosféricos destas estrelas a fim de verificar o estado evolutivo desses objetos, que têm a companhia de planetas com massas comparáveis a de Júpiter, através de trajetórias evolutivas bém ajustadas aos parametros atmosierieos dessas eStrelas *\_*

Gonzalez (1998) realizou uma análise espectroscópica detalhada e diferencial em relação ao  $l = l$   $l =$ Sol em estrelas de tipo solar também candidatas a terem ao seu redor um planeta de grande massa. Somente 47 UMa é a estrela em comum analisada por nós e este autor. Tanto a aquisição e tratamento dos espectros quanto os modelos de atmosferas e método de análise realizados e adotados por Gonzalez (1998) são bem parecidos com os nossos, e por isto os valores absolutos dos parâmetros atmosféricos e abundâncias deste autor têm um maior peso na comparação com os nossos resultados para esta estrela.

Comparando os parâmetros atmosféricos de HR3881, HR3951 e HR4277 obtidos por cada autor citado (tabela IV.6), notamos que há uma excelente concordância, dentro das margens de erros obtidas, entre a maioria dos parâmetros. Verificamos que o acordo entre maioria das abundâncias *,* químicas.-dos elementos comuns selecionadospelos diversos "autores," nas respectivas estrelas, **é** também muito bom, levando-se em consideração as barras de erros adotadas para a rázão de abundância em cada trabalho (tabelas TV;7a até/TV;7c). Notamos; porém, que a abundância do magnésio  $\sim$  obtida por Edvardsson et al. (1993), encontra-se bem elevada para HR3951 em relação àquela por nós derivada (tabela IV.7b) **—** de fato Edvardsson classifica esta e outras estrelas'como Estrelas de upus NaMgAl, por encontrar, nestes objetos, estes elementos químicos especificamente em excesso. Entretanto, Tomkin et al. (1997) realizando uma análise mais detalhada que a de Edvardsson et al. (1993), verificou que na realidade não existe o enriquecimento destes elementos nestas estrelas. Os resultados de abundâncias encontrados por Tomkin et al. (1997) são sensivelmente menores que aqueles obtidos por Edvardsson et al. (1993).

Realizamos assim uma comparação, para HR3951, entre as novas abundâncias de Mg e outros elementos químicos geradas pela análise de Tomkin et al. (1997) e aquelas decorrentes de nossa análise. Conforme pode ser constatado pela tabela IV.8, existe um excelente acordo entre estes valores, dentro das margens de erros consideradas por nós e estes últimos autores para cada abundância química.

 $-43-$ 

Tabela IV.6 - Parâmetros atmosféricos finais obtidos neste trabalho, assim como os de Edvardsson et al. (1993), Fuhrmann et al. (1997) e Gónzález (1998) para HR3881, HR3951 e HR4277, com suas respectivas incertezas de acordo com cada autor. The state of the  $\mathcal{L}$ 

 $\frac{1}{2}$ 

 $\bar{\pi}$ 

 $\overline{\mathcal{L}}_{\mathcal{B}(\cdot)}$ 

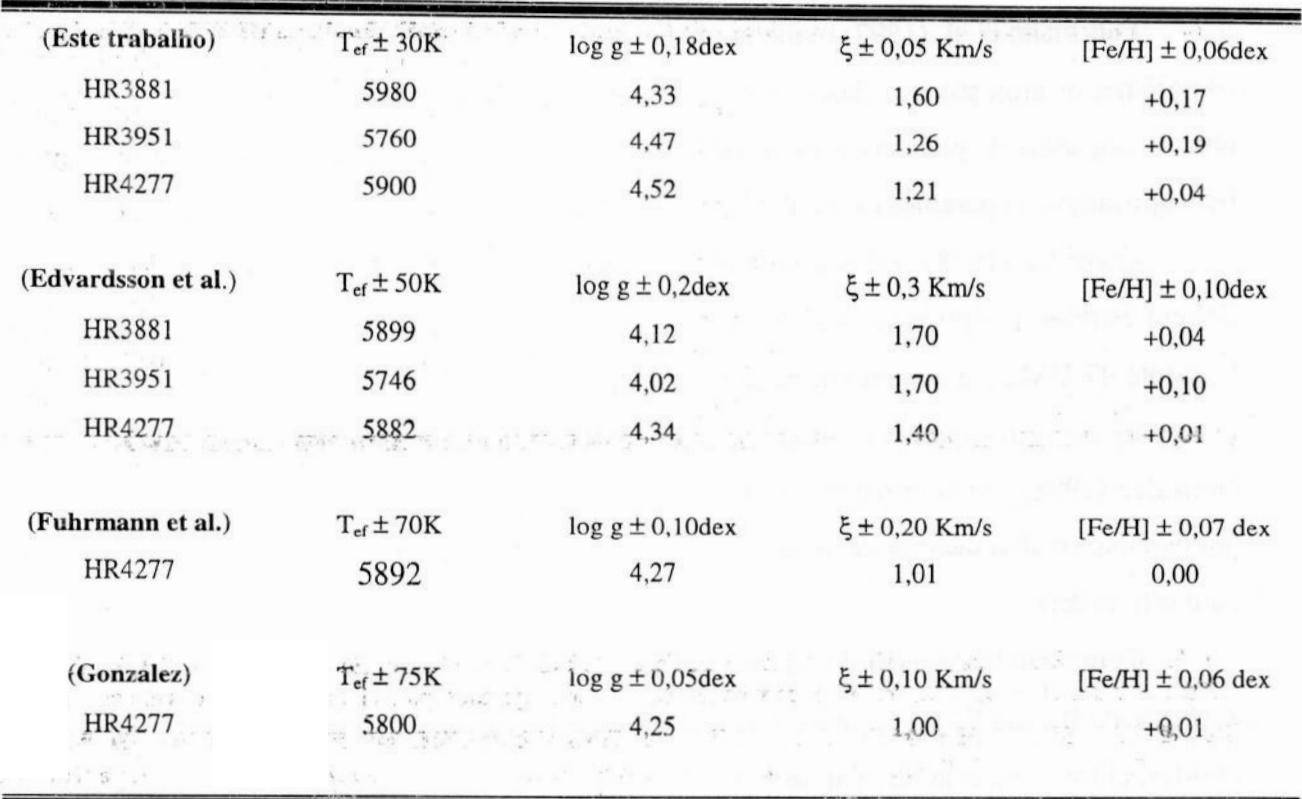

Tabela IV.7a - Razões de abundâncias relativas ao Fe, em HR3881, obtidas por Edvardsson et al. (1993), Tomkin et al. (1995) e este trabalho, com os respectivos erros gerados, para elementos químicos em comum.

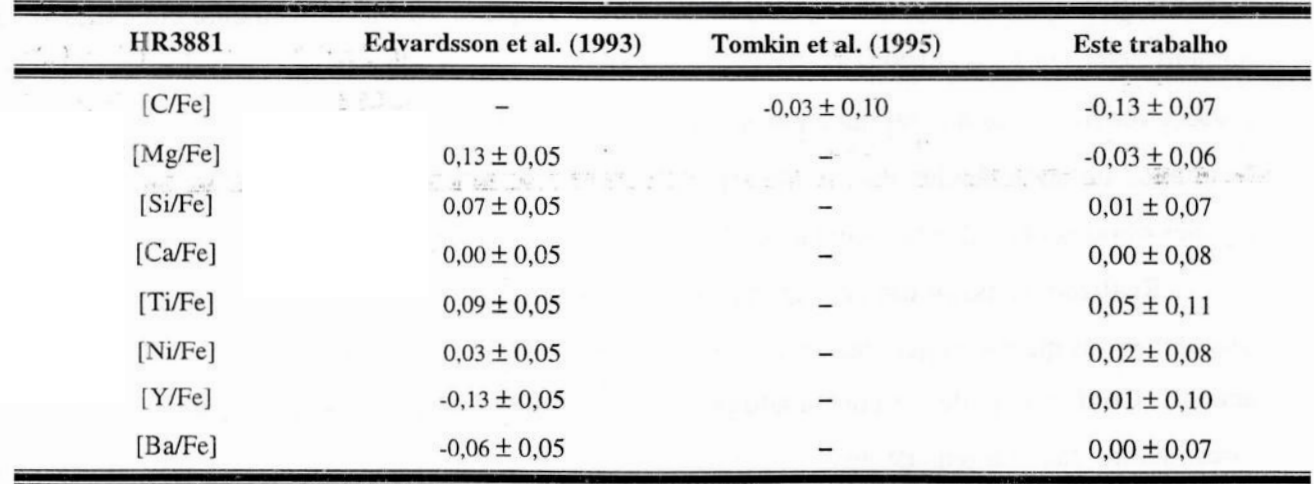

 $-44-$ 

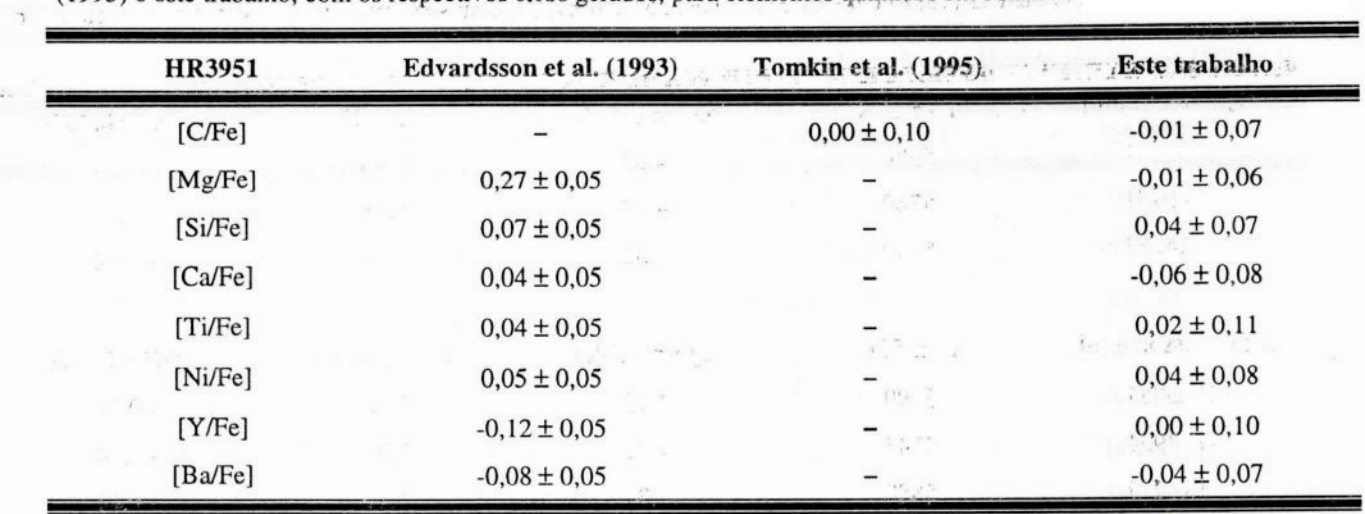

**Tabela IV.7b—**Razões **de** abundâncias relativas.**apFe, em HR3951,** obtidas porEdvardssonnt **al.** (1993), **:Tgmkinet al.** (1993) <sup>e</sup> este **trábaÍho, com Os**respectivos erros **gerados,** para **elementos**químicos **em cqmum**

**)**

*\**

**Tabela IV. 7c—** Razões **de** abundâncias relativas **aq Fe, em HR4277,** obtidas **por** Edvardsson **et al.** (1993), Tomkin **et al.** (1995) Gonzalez (1998) **e** este **trabalho,com os** respectivos erros **gerados,** para e1ementosqufrrúcos**em** comum.

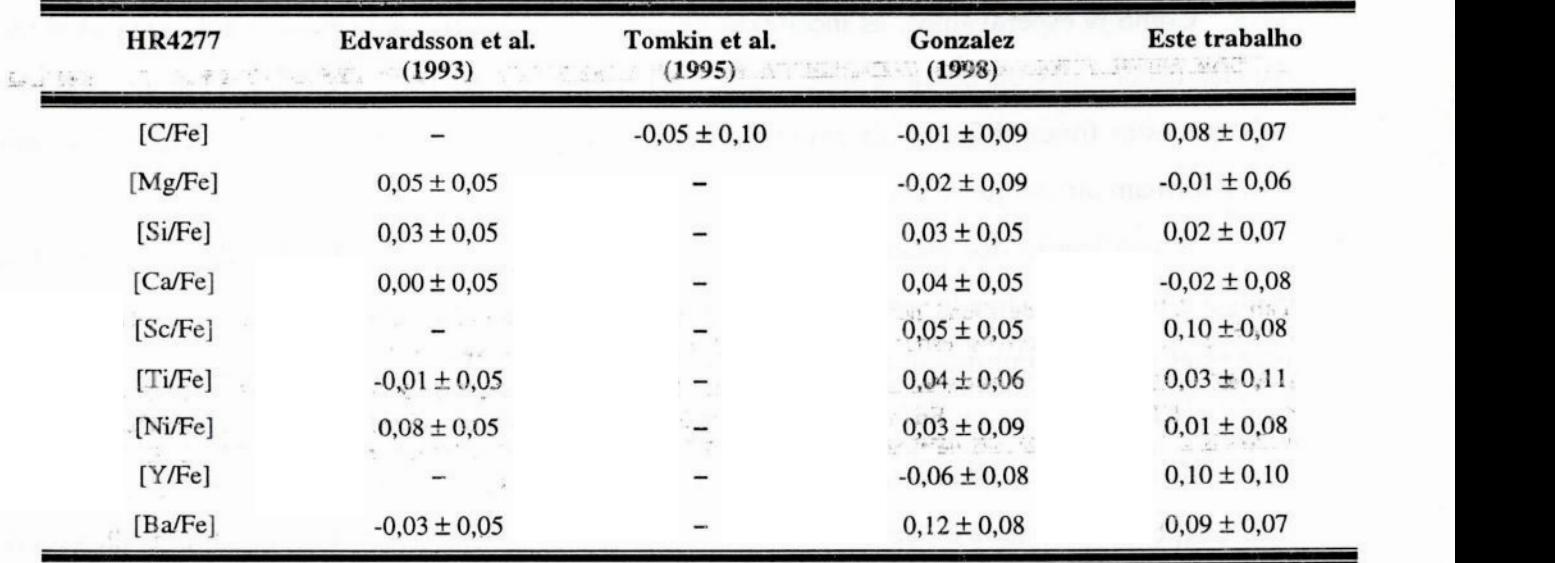

Tabela IV.8 - Razões de abundâncias relativas ao Fe, em HR3951, obtidas por Edvardsson et al. (1993), Tomkin et al. (1997) e este trabalho, com os respectivos erros gerados, para elementos químicos em comum. Nota-se a sensível diferença entre as abundâncias de Mg geradas por Edvardsson et al. (1993) e Tomkin et al. (1997). O acordo de Tomkin et al. (1997) com nossas abundâncias é excelente.

| HR3951  | 10.1<br>Edvardsson et al. (1993) | <b>Tomkin et al. (1997)</b> | <b>Este trabalho</b> |
|---------|----------------------------------|-----------------------------|----------------------|
| [CFe]   |                                  | $-0.09 \pm 0.02$            | $-0.01 \pm 0.07$     |
| [Mg/Fe] | $0,27 \pm 0,05$                  | $-0.02 \pm 0.05$            | $-0.01 \pm 0.06$     |
| [Si/Fe] | $0,07 \pm 0,05$                  | $0,01 \pm 0,01$             | $0,04 \pm 0,07$      |
| [Ca/Fe] | $0,04 \pm 0,05$                  | $0,00 \pm 0,01$             | $-0.06 \pm 0.08$     |
| [Sc/Fe] |                                  | $0,04 \pm 0,02$             | $0.07 \pm 0.08$      |
| [Ti/Fe] | $0.04 \pm 0.05$                  | $0,03 \pm 0,01$             | $0,02 \pm 0,11$      |
| [V/Fe]  |                                  | $0,06 \pm 0,01$             | $0,04 \pm 0,08$      |
| [Ni/Fe] | $0,05 \pm 0,05$                  | $0,04 \pm 0,01$             | $0.04 \pm 0.08$      |
| [Y/Fe]  | $-0.12 \pm 0.05$                 | $0,01 \pm 0,01$             | $0,00 \pm 0,10$      |
| [Ba/Fe] | $-0.08 \pm 0.05$                 | $-0.02 \pm 0.01$            | $-0.04 \pm 0.07$     |

Como já esperávamos, as incertezas geradas tanto para os parâmetros quanto para as abundâncias decorrentes de nossa análise e de Gonzalez (1998) são bem pequenas e muito próximas, pois que estas foram diferenciais em relação ao Sol, reduzindo apreciavelmente os erros sistemáticos, e formam um conjunto homogêneo de dados.

A verificação dos estados evolutivos para HR3881, HR3951 e HR4277 foi feita em nossa análise e naquela realizada por Edvardsson et al, (1993), que não se preocupou em derivar massa para estes objetos. Fuhrmann et al. (1997) e Gonzalez (1998) fornecem os parâmetros de evolução para HR4277, além de outros objetos que no momento não nos interessam. Gonzalez (1998) derivou ainda a gravidade evolutiva para os objetos de sua amóstra, que para 47 UMa foi igual à 4,27 ± 0,05 dex, cuja estimativa é muito próxima do valor espectroscópico por ele obtido e com nossa própria gravidade astrométrica  $(4,30 \pm 0,02)$ , inclusive no aspecto da incerteza. Este autor também utilizou as paralaxes do HIPPARCOS (ESA, 1997).

A tabela IV.9 compara as massas e idades obtidas por cada autor apenas para 47 UMa, pois este objeto é comum entre todos os trabalhos que derivaram parâmetros evolutivos e é uma das estrelas de nossa, amostra, que tem estes parâmetros bem determinados.

 $-46-$ 

Tabela IV.9 - Massas e idades estelares estimadas para HR4277 (47 UMa) por vários autores utilizando diferentes modelos evolutivos. \* 51 76 pt. 4

|        |                             | Edvardsson et al.                              | Fuhrmann et al.      |                 | Gonzalez         |                   | Este Trabalho    |
|--------|-----------------------------|------------------------------------------------|----------------------|-----------------|------------------|-------------------|------------------|
|        | <b>CONTRACTORS</b><br>oldol | Idade <sup>*</sup><br>$\circ$ Mallo<br>(Ganos) | Idade<br>n<br>Ganos) | $-11 - 16$      | Idade<br>(Ganos) | sid on<br>$\odot$ | Idade<br>(Ganos) |
| HR4277 | -                           | $1,03 \pm 0,05$<br>$6.9 \pm 1.3$               | $,4 \pm 1,9$         | $1,03 \pm 0,03$ | $8.0 \pm 2.0$    | 1,03              | 6,2              |

Notamos que o valor absoluto da massa para 47 UMa por nós estimado é exatamente igual aos derivados por Fuhrmann et al. (1997) e Gonzalez (1998). As idades indicadas por estes autores e por Edvardsson et al. (1993) para 47 UMa apresentam um excelente acordo entre si e com o nosso próprio resultado, levando-se em consideração as margens de erro adotadas. Porém, em valores absolutos há uma pequena discordância entre as idades estimadas. Segundo Fuhrmann et al. (1997), a incompatibilidade entre estimativas de idades estelares não é muito atípica. Achamos que o fato de estarmos comparando resultados obtidos a partir de diferentes modelos evolutivos para diferentes metalicidades seja a maior causa desta discordância entre os valores dos parâmetros evolutivos fornecidas pelos diferentes autores, particularmente no que se refere ao acordo entre as idades. Esta incompatibilidade persiste ainda que derivemos massas e idades baseadas em modelos evolutivos onde se aplique uma rigorosa metodologia estatística, como é o caso dos resultados encontrados por Fuhrmann et al. (1997) e por Ng & Bertelli (1998), estes últimos mencionados no artigo de Gonzalez (1998).

Finalmente, observamos uma expressiva dispersão de metalicidade dentro de nossa pequena amostra de estrelas: de -0,17 dex a +0,19 dex em [Fe/H]. Como outro exemplo, Perrin et al. (1988), ao analisar 4 estrelas anãs de tipo espectral G e K, na vizinhança do Sol, classificadas como estrelas de população I do disco galáctico, detectou também uma grande dispersão em metalicidade de  $[Fe/H] = -0.59$  dex a  $[Fe/H] = +0.26$  dex. Tais evidências são reforçadas por Edvardsson et al.  $(1993)$  que, numa amostragem muito mais expressiva de 200 estrelas de tipo F e G, obteve uma notável dispersão de metalicidade entre estrelas de mesma idade e distância galatocêntrica média. Com base no trabalho publicado por Wooley et al. (1970), verificamos que os nossos objetos possuem distâncias galatocêntricas médias muito próximas da solar, i.e., têm órbitas galáticas não muito distintas da solar. Adotando para o Sol uma distância galatocêntrica média de 8,5 kpc, comumente citada na literatura, temos que cinco estrelas de nossa amostra apresentam distâncias entre 8,3 e 9,2 kpc, exceto HR3951 que possui distância galatocêntrica média de 7,0 Kpc. HR2569, HR3881 e HR4277, além de possuirem órbitas semelhantes à solar, possuem idades semelhantes e representam uma faixa de dispersão de metalicidade com extremos simétricos  $(-0.17 \text{ dex} < [Fe/H] < +0.17 \text{ dex})$ . Portanto, este pequeno número de objetos de nossa amostra reforça o fato de que grandes dispersões de metalicidade realmente ocorrem em estrelas com idades e distâncias galatocêntricas médias parecidas, em acordo com resultados encontrados por Perrin et al. (1988) e Edvardsson et al. (1993).

À título de especulação, os resultados obtidos para 47 UMa, estrela em torno da qual foi detectado um planeta com cerca de duas vezes a massa de Júpiter, posicionado a uma distância de 47 UMa equivalente à metade daquela que Júpiter dista do Sol (Butler & Marcy, 1996), sugerem uma interessante possibilidade. Estrelas que apresentam parâmetros atmosféricos e evolutivos muito próximos aos do Sol, e particularmente que apresentem metalicidades semelhantes, podem ser candidatas a formarem sistemas planetários parecidos com o nosso. Reconhecidamente, a base estatística para especulações neste sentido é fraca, pois pouco mais do que 20 sistemas planetários extrasolares são conhecidos atualmente (Marcy, 1999). Entretanto, dentre as estrelas que possuem sistemas planetários, 47 UMa é a mais semelhante ao Sol em termos dos parâmetros astrofísicos e é a única com um sistema planetário remotamente semelhante ao nosso.

## **CAPÍTULOV**

## **CONCLUSÕES**

A realização de uma análise detalhada e diferencial em relação ao Sol de um conjunto homogêneo de espectros de alta qualidade de 6 estrelas de tipo solar, permitiu a determinação precisa dos parâmetros atmosféricos e abundâncias de 16 elementos químicos (C, Mg, Si, Ca, Sc, Ti, V, Cr, Mn, Fe, Co, Ni, Cu, Y, Ba, Nd) nesses objetos, sendo que os erros estimados dos diversos parâmetros são bastante reduzidos.

Os modelos de atmosferas estelares obtidos indicam que as estrelas analisadas têm temperaturas bem semelhantes à do Sol, e que as mesmas essencialmente seguem o padrão solar de abundâncias químicas dentro dos erros obtidos, apesar de termos encontrado em determinadas estrelas alguns elementos químicos deficientes ou enriquecidos em relação à este padrão no limite de 2σ. A análise do estado evolutivo dessas estrelas revela que todas possuem massas próximas à solar, e representam um conjunto de estrelas desde jovens até um pouco mais velhas que o Sol.

Em acordo com Edvardsson et al. (1993) e com Fuhrmann et al. (1997), constatamos que 47 UMa é a estrela de nossa amostra mais semelhante ao Sol, tanto em relação à temperatura efetiva e metalicidade, quanto aos parâmetros evolutivos de massa e idade. Ressaltamos também o fato de que esta estrela possui o sistema planetário mais parecido com o solar, dentre aqueles que até o momento foram descobertos. Todavia, as especulações sugeridas como sendo fatores implicativos neste tipo de formação planetária não têm ainda uma base estatística muito satisfatória.

Finalmente, ratificamos a idéia de que o enriquecimento do meio interestelar se dá de maneira complexa e heterogênea ao obtermos de nossa amostra estelar uma significativa dispersão de metalicidade para estrelas de mesma idade e posição na Galáxia.

 $-49-$ 

# *REFERENCIAS*

Allen C. W. **1973,** Astrophysical Quantities (Athone Press, **University** of London).

- Anders E., Grevesse N. 1989, Geochim. Cosmochim. Acta, 53, 197.
- Butler R. P., Marcy G. W. 1996, Ap] , **464,** L153.
- Cayrel de Strobel G., Hauck B., François P., Thévenim F., Friel E., Merrnilliod M., Borde S. 1992, A&AS, 95, 273.
- Charbonnel C., Meynet G., Maeder A., Schaller G., Schaerer D. 1993, A&AS, 101,415.
- Crawford D. L., Barnes J. V., Faure B. Q., Golson **]***.* C. 1966, AJ, 71, 709.
- Crawford D. L., Barnes J. V. 1970, AJ, 75, 978.
- da Silva L. 1975, A&A, 41,287.
- Edvardsson B., Andersen J., Gustafsson B., Lambert D. L., Nissen P. E., Tomkin J. 1993, A&A, 275, 101.
- ESA, 1997, The *HIPPARCOS* Catalogue, ESA, SP 1.200.
- Fuhrmann K., Pfeiffer M. J., Bemkopf J*.* 1997, A&A, 326, 1081.
- Gonzalez G. 1998, A&A, 334, 221.
- Grevesse N., Noels A. 1993, em Origin and Evolution of the Elements, eds. N. Prantzos, E. Vangioni-Flam e M. Cassé, p. 14.
- Habets G. M. J., Heintze J. R. W. 1981, A&AS, 46, 193.
- Hoffleit D., Jaschek C. 1982, The Bright Star Catalogue, Yale University Observatory, New Haven.
- Johnson H. L., Mitchell R. I., Iriarte B., Winsniewski W. Z. 1966, Comm. Lunar. Plan. Lab., 4, 99.
- Johnson H. L.,MacArthur J*.* W., Mitchell R. I. 1968, ApJ, 152, 465.
- Kurucz R. L., Furenlid I., Brault I., Testerman L. 1984, The Solar *F*luxfrom 296 nm to *1300* nm, National Solar Observatory.
- Magalhães S. D., da Silva L. 1990, Rev. Mex. Astron. Astrof., 21, 751.
- Marcy G. W. 1999, Bioastronomy 99, Hawaii, agosto de 1999, Procedings em impressão.
- Meylan T., Furenlid I., Wiggs M. S. 1993, ApJS, 85, 163.
- Moore C. E., Minnaert M., Houtgast J. 1966, *The Solar Spectrum 2935* Å to 8770 Å. Nat. Bur. Std., US Monograph 61.
- Neckel H. 1986, A&A, 159, 175.
- Ng Y. K., Bertelli G. 1998, A&A, 329,943.

Olsen E. H. 1983, A&AS, 54, 55.

 $-51-$ 

- Olsen E. H. 1993, A&AS, 102, 89.
- Olsen E. H. 1994, A&AS, 104, 429.

Perrin M.-N., Cayrel de Stroble G., Dennefeld M. 1988, A&A, 191, 237.

Porto de Mello G. F. 1996, Tese de Doutorado, Observatório Nacional/CNPq, Rio de Janeiro, Brasil.

Schaerer D., Maeder A. 1992, A&A, 263,129.

Schaller G., Schaerer D., Meynet G., Maeder A. 1992, A&AS, 96, 269.

Tomkin J., Woolf V. M., Lambert D. L. 1995, AJ, 109, 2204.

Tomkin J., Edvardsson B., Lambert D. L., Gustafsson B. 1997, A&A, 327, 587.

Wooley R. 1970, Galactic Astronomy, editado por H.Y. Chiu e A. Muriel, Gordon & Breach, New York.

 $-52-$